## **Club Data Newsletter for October, 2006**

#### This newsletter is sent every month to Club Office users to:

- Remind you if there is a new software update on the Clubdata.Com website
- Provide tidbits, helpful hints, and instructions that you may find interesting

#### Software Updates:

Club Office software is being updated continuously, either to add new features or to correct situations that has been identified. It is our intention that all users on support will take the time to update their software once a month, on the first or after, so that everyone is on the "latest and greatest" version of code and can take advantage of the latest features. Every quarter, you are reminded of the need to update on the 15th of the month of the new quarter. Updating now will remove that message if you update in advance of the 15th.

#### New system update:

• Some database maintenance issues were addressed that are important. You should not notice changes, however, as a result of the update but you should update.

#### **Attachments included:**

- Modifying Check Formats (Accounts Payable and Payroll)
- Custom Report Writer Templates (G/L and A/R)
- Table Management (for users with SQLPos)

Should you have difficulties downloading the information, please contact me.

Bill Hallberg Club Data Sales 952-941-0855 The appearances of checks being written and sent by clubs provide an image of the club that you want to be favorable (or not unfavorable.) Club Office provides the capability for users to very quickly adjust the location of data and the actual fields that are printed on either payroll or accounts payable checks to modify the appearance according to your needs.

If you are using the same check stock for both Payroll and Accounts Payable, you will need to make check adjustments in both A/P and in Payroll. (In accounts payable, there are two types of checks -manual checks and check run checks, each with their own settings.) This procedure shows how to modify the location of fields, the size of the font, and determine if you even want to print a field.

For example, many checks come with the signature line(s) pre-printed and you would not want to duplicate them. If they are not pre-printed, you may want one or two signature lines. You have an option to turn one or both lines off or on.

If your checks have the preprinted check number, you would not want to have the number reprinted. (**Hint:** Many clubs find that they have more flexibility on reprinting checks if the check number is not preprinted and elect to have Club Office print the check number on the check.)

| Admin @ Accour | nts Payable                |                                                                                                    |      |
|----------------|----------------------------|----------------------------------------------------------------------------------------------------|------|
|                |                            |                                                                                                    | Exit |
|                | Vendors                    | Create or change vendor accounts, look up unpaid and paid invoices by vendor,<br>checks by vendor, 1099's, vendor labels, etc.                     |      |
|                | Invoices                   | Enter new or change existing open invoices, allocate payables to G/L accounts,<br>select invoices to pay, issue manual checks, print reports, etc. |      |
|                | <u>R</u> ecurring Invoices | Create automatic invoice generation for recurring payments, such as equipment<br>rentals, leases, service contracts, installment payments, etc.    |      |
|                | Check <u>b</u> ook         | Issue or void A/P checks, balance A/P checkbook, A/P cash requirements<br>forecast, basic checkbook listings, etc.                                 |      |
|                | Check Formatter            | Modify the layout of both manual checks issued through the Invoice module and<br>full check runs issued through the Checkbook.                     |      |
|                | _                          |                                                                                                    | МЕМО |
|                |                            |                                                                                                    |      |

AP Check Formatter:

Modifying Check Formats.doc - 1 -5/30/2007 For each field, modify as needed, the horizontal and vertical position and the font size.

- Horizontal measurements are from the left edge of the paper.
- Vertical measurements are either from the top of the form or from the line above.
- For font size, larger is bigger.
- To remove a field from the check, make the font size "0".
- To adjust the starting check position, modify the top line, the X/Y Page Offset Adjustment.

| A/P Check Formatter - 06.08.31a    |            |             | X         |  |  |
|------------------------------------|------------|-------------|-----------|--|--|
| Help Load Manual Check Default     | АРСНК      | APCHK02.LOF |           |  |  |
| Transmission Contractions          | Horizontal | Vertical    | Font Size |  |  |
| X/Y Page Offset Adjustment         | 25         | 30          | 8         |  |  |
| Check number                       | 7.25       | 0.625       | 14        |  |  |
| The word, 'Date'                   | 5.5        | 0.9375      | 8         |  |  |
| Printed date in YYYYMMDD format    | 5.3125     | 1.125       | 10        |  |  |
| 'To the order of' (payee name)     | 1.5        | 1.375       | 12        |  |  |
| Check \$\$ amount                  | 7.125      | 1.375       | 12        |  |  |
| Check amount in words              | 1.5        | 1.75        | 12        |  |  |
| The word, 'Account #.'             | 2.25       | 2           | 8         |  |  |
| Our account number with the vendor | 3          | 2           | 8         |  |  |
| Payee's Name (address line 1)      | 1.25       | 2.25        | 10        |  |  |
| Payee's Address line 2             | 1.25       | 2.4         | 10        |  |  |
| Payee's Address line 3             | 1.25       | 2.55        | 10        |  |  |
| Payee's City, State, Zip           | 1.25       | 2.7         | 10        |  |  |
| Check # in MICR code               | 1.75       | 3.21        | 12        |  |  |
| Bank routing # in MICR code        | 2.875      | 3.21        | 12        |  |  |
| Signature line 1                   | 5.5        | 2.4         | 8         |  |  |
| Signature line 2                   | 5.5        | 2.7         | 8         |  |  |

Hint: When modified and saved, use the Test Print button on blank paper to print a copy of the check's layout. Hold the blank paper up to the light with a "real check" behind it to see where the printing will fall. Printing to blank paper will save checks while you experiment. Use the Help Button to get more specific information about the process.

| ch Info<br>K Formatter<br>Contents<br>W<br>ge Offset Adjust<br>tal setting<br>setting<br>re<br>int a field<br>nt<br>sfault<br>ule provides a w<br>ocations of A/P<br>contion (top th | vay to fine-tune                                     |            |
|----------------------------------------------------------------------------------------------------|------------------------------------------------------|------------|
| Contents<br>w<br>ge Offset Adjust<br>tal setting<br>setting<br>setting<br>int a field<br>nt<br>efault<br>ule provides a w<br>ocations of A/P                                         | vay to fine-tune                                     |            |
| w<br>ge Offset Adjust<br>tal setting<br>setting<br>int a field<br>nt<br>efault<br>ule provides a w<br>ocations of A/P                                                                | vay to fine-tune                                     |            |
| ule provides a working                                                                                                    | vay to fine-tune                                     |            |
| tal setting<br>setting<br>int a field<br>nt<br>efault<br>ule provides a wo<br>ocations of A/P                                                                                        | vay to fine-tune                                     |            |
| setting<br>int a field<br>nt<br>afault<br>ule provides a w<br>ocations of A/P                                                                                                    |                                                      |            |
| rint a field<br>nt<br>efault<br>ule provides a w<br>ocations of A/P                                                                                                    |                                                      |            |
| efault<br>ule provides a work                                                                                                    |                                                      |            |
| cations of A/P                                                                                                    |                                                      |            |
| cations of A/P                                                                                                    |                                                      |            |
| cations of A/P                                                                                                    |                                                      |            |
| cations of A/P                                                                                                    |                                                      |            |
|                                                                                                    | ird) of the che-                                     |            |
| ey match the ca                                                                                                    | apabilities of ye                                    | our        |
|                                                                                                    | that make up t                                       | he         |
|                                                                                                    |                                                      | ess you    |
| 1.75                                                                                                    | 3.21                                                 | 12         |
| 2.875                                                                                                    | 3.21                                                 | 12         |
| 5.5                                                                                                    | 2.4                                                  | 8          |
|                                                                                                    | 3 of the check<br>rinters, once the<br>1.75<br>2.875 | 2.875 3.21 |

To remove a field, make the font size zero.

| A/P Chec                           | k Formatter - 06.08.31a       |            |             | Σ         |  |  |
|------------------------------------|-------------------------------|------------|-------------|-----------|--|--|
| <u>H</u> elp<br><u>T</u> est Print | Load Manual Check Default     | АРСНК      | APCHK02.LOF |           |  |  |
|                                    |                               | Horizontal | Vertical    | Font Size |  |  |
| X                                  | Y Page Offset Adjustment      | 25         | 30          | 8         |  |  |
|                                    | Check number                  | 7.25       | 0.625       | 14        |  |  |
|                                    | The word, 'Date'              | 5.5        | 0.9375      | 8         |  |  |
| Printe                             | ed date in YYYYMMDD format    | 5.3125     | 1.125       | 10        |  |  |
| 'To                                | the order of' (payee name)    | 1.5        | 1.375       | 12        |  |  |
|                                    | Check \$\$ amount             | 7.125      | 1.375 Ĭ     | 12        |  |  |
|                                    | Check amount in words         | 1.5        | 1.75        | 12        |  |  |
|                                    | The word, 'Account #:'        | 2.25       | 2           | 8         |  |  |
| Oura                               | ccount number with the vendor | 3          | 2           | 8         |  |  |
| Pa                                 | yee's Name (address line 1)   | 1.25       | 2.25        | 10        |  |  |
|                                    | Payee's Address line 2        | 1.25       | 2.4         | 10        |  |  |
|                                    | Payee's Address line 3        | 1.25       | 2.55        | 10        |  |  |
|                                    | Payee's City, State, Zip      | 1.25       | 2.7         | 10        |  |  |
|                                    | Check # in MICR code          | 1.75       | 3.21        | 12        |  |  |
| Ba                                 | ink routing # in MICR code    | 2.875      | 3.21        | 12        |  |  |
|                                    | Signature line 1              | 5.5        | 2.4         | 0         |  |  |
|                                    | Signature line 2              | 5.5        | 2.7         | q         |  |  |

In AP, go through this procedure for both the manual and the check run checks, even if the checks are identical.

> Note that there are two formats available for A/P checks: one controls manual check printing and the other controls full check runs when printed from the A/P checkbook. Be sure to set BOTH layout formats to fit your printing preferences.

| A/P Check Formatter - 06.08.31a   |            |          | X            |
|-----------------------------------|------------|----------|--------------|
| Help                              | АРСНК      | 2.LOF    | <u>S</u> ave |
| Test Print Load Check Run Default | Horizontal | Vertical | Font Size    |
| X/Y Page Offset Adjustment        | 25         | 30       | 8            |
| Check number                      | 7.25       | 0.625    | 14           |
| The word, 'Date'                  | 5.5        | 0.9375   | 8            |

In Payroll, again, review the on line help since there are many details that you need to consider.

|     |                 |             |        |                                | Lub Data Help<br>Search Info                                                                   |                                           |           |   | e Payroll Che | ck              | E <u>x</u> it  |
|-----|-----------------|-------------|--------|--------------------------------|------------------------------------------------------------------------------------------------|-------------------------------------------|-----------|---|---------------|-----------------|----------------|
|     |                 |             |        |                                | roll Manager He                                                                                |                                           |           |   | 1.62          | for this employ |                |
| T   | Employee #      | Lastnam     |        | Empl ===:                      |                                                                                                |                                           |           | - | Job code      | 1 2             | vee<br>av rate |
|     | 1               | Anderson    |        | Con                            | tents:                                                                                         |                                           |           |   | 501           |                 | 15.00          |
|     | 2               | Kendrick    |        |                                | ocessing payrol                                                                                | ll (general p                             | rocedure) |   | 301           | \$              | 10.00          |
|     | 3               | Rogers      |        |                                | ying Payroll<br>nus Mode                                                                       |                                           |           |   | 201           | \$              | 23.00          |
| +   |                 | Merkle      |        | * Aft                          | ter Keying Payr                                                                                |                                           |           |   | 201           |                 |                |
|     |                 | Hallberg    |        |                                | Iculate the Pay<br>int Checks                                                                  | roll                                      |           |   |               |                 |                |
| Tot | al payroll issu | ued this se | ssion: | * Dii<br>* Fir<br>* Vo<br>* Re | ution: Print in I<br>rect Print Optio<br>nal Process (fin<br>iding a payroll<br>-Issue/Reprint | n<br>ish the payı<br>check<br>a Payroll C | roll)     |   | Persona       | l <u>N</u> ote  | 0 <u>K</u>     |
| T   | PayDate         | ł           | Emp #  |                                | anging a Check<br>hishing the Qua                                                              |                                           |           |   | Vac Hrs       | Sick Hrs        | Gross          |
|     | 20060916        | 6           | 1      | 501                            | L. State and                                                                                   |                                           |           |   | 0             | 0               | \$300.00       |
|     | 20060916        | 6           | 1      | 301                            | \$10.00                                                                                        | 10                                        | 0         | 0 | 0             | 0               | \$100.00       |
|     | 20060916        | 5           | 1      | 201                            | \$23.00                                                                                        | 20                                        | 0         | 0 | 0             | 0               | \$460.00       |
| _   | 20060916        | 6           | 1      | 301                            | \$10.00                                                                                        | 10                                        | 0         | 0 | 0             | 0               | \$100.00       |
|     |                 | · ·         | 0      | 401                            | #1E.00                                                                                         | C                                         | 0         | 0 | 0             | 0               | ¢150.00        |

In Payroll, use the File/Printer Set up, the File/Adjust Margins, and the File/Change Direct Print Check Layout lines to modify the printer.

| ile Payroll Procedure Reports Info H                                                                            | telp        |               |
|----------------------------------------------------------------------------------------------------|-------------|---------------|
| Printer setup<br>Adjust Print Margins                                                                           |             | Clear Workspo |
| Change Direct Print Check Layout                                                                                |             |               |
| TimeClock Import                                                                                                | Em          | iployees      |
| the second second second second second second second second second second second second second second second se |             | First name    |
| <ul> <li>Key by Employee ID (default)</li> </ul>                                                                |             | Tommy         |
| Key by Alphabetical Last Name                                                                                   |             | Kyle          |
| Key by Selective Department                                                                                     |             | Donald        |
| Bonus Mode                                                                                                    |             | 0.00000000    |
| Re-issue payroll check                                                                                          |             | Sonny<br>Bill |
| Void payroll check                                                                                              |             |               |
| Change a check number<br>Reconcile Payroll Checks                                                               |             |               |
| Clear Payroll Workspace                                                                                         | 160921      | Regular hrs   |
| Exit                                                                                                    | 92454015749 |               |
| Employee #                                                                                                    | 1.00        | Regular O/    |

Printer Setup:

Changing the default printer

To change your default printer, click File -Printer setup. If you have multiple printers that you use, you can select them as well as change their settings via the printer control module. Be careful that you don't accidentally print a report on top of your payroll checks, and be sure to select the correct printer when you print your payroll checks. Of course, it helps to make certain that the proper paper is loaded into the selected printer, as well!

> Modifying Check Formats.doc - 7 -5/30/2007

#### Adjust the Print Margins:

| Payroll Procedure R | eports Info Helj | 2                                                      |                           |      |                    |               |
|---------------------|------------------|--------------------------------------------------------|---------------------------|------|--------------------|---------------|
|                     |                  | Clear Workspace                                        | Reconcile Payroll Checks  | Reis | ssue Payroll Check | E <u>s</u> it |
| S                   | et Printer Mar   | gins                                                   | _ N 🛛 🔁 📃                 |      | Jobs for t         | nis employee  |
| Employee # La       | You may          | adjust both the TOP and                                | LEFT printing margins for |      | Job code           | Pay rate      |
| 🕨 1 Ar              |                  | ice reports. Moving the m<br>the Cryprint module. Clic |                           |      | 501                | \$15.00       |
| 2 Ke                | that use         | the Cryprint module. Clic                              | K UK to begin.            |      | 301                | \$10.00       |
| 3 Rd                |                  | ОК                                                     |                           | -    | 201                | \$23.00       |

### Change Direct Print Check Layout:

|                          |                  |                   |              | o Help       |                                | 1              | and the second second |                   |                  |                      |
|--------------------------|------------------|-------------------|--------------|--------------|--------------------------------|----------------|-----------------------|-------------------|------------------|----------------------|
|                          |                  |                   |              |              | Clear Workspace                | Reconcile Payr | oll Checks            | Reissue Payroll ( | Check            | E <u>x</u> it        |
|                          |                  |                   |              | Er           | nployees                       |                |                       | Jo                | bs for this empl | oyee                 |
|                          | Employee #       | Last na           | ame          |              | First name                     | Status         |                       | Job code          |                  | <sup>o</sup> ay rate |
| •                        |                  | Anders<br>Kendrid |              |              | ll Check Formatter             | - 06.08.31a    |                       |                   |                  | 20<br>10             |
| -                        | 3                | Rogers            | 3            | Info         | Ъ                              |                |                       |                   |                  | 00                   |
|                          | 2                | Merkle            | S            | <u>H</u> elp | <u>I</u> est Print             | Load Default   |                       |                   | <u>S</u> ave     |                      |
|                          | 6                | Hallber           | g            |              |                                |                | Horizontal            | Vertical          | Font Size        |                      |
|                          |                  | Date              | 20060        |              | X/Y Page Offset Adju:          | stment         | 25                    | 30                | 8                |                      |
| Employee #               |                  |                   | Check number |              |                                | 0.625          | 14                    |                   |                  |                      |
| Bar and Servers Pay rate |                  |                   |              |              | The word, 'Date'               |                | 5.5                   | 0.9375            | 8                |                      |
|                          |                  |                   |              | P            | rinted date in YYYYMM[         | OD format      | 5.3125                | 1.125             | 10               |                      |
|                          |                  |                   |              |              | 'To the order of' (payee name) |                |                       | 1.375             | 12               |                      |
| 10                       | tai payroli issu | ieu triis         | session.     |              | Check \$\$ amoun               | it             | 7.125                 | 1.375             | 12               | OK                   |
|                          |                  |                   | _            |              | Check amount in w              | ords           | 1.5                   | 1.75              | 12               |                      |
|                          | PayDate          |                   | Emp          |              | Payee's Name (address          | s line 1)      | 1.25                  | 2.25              | 10               | Gross                |
|                          | 20060916         |                   | 1            |              | Payee's Address lin            | e 2            | 1.25                  | 2.4               | 10               | \$300.00             |
|                          | 20060916         |                   | 1            |              | Payee's Address lin            | e3             | 1.25                  | 2.55              | 10               | \$100.00<br>\$460.00 |
| -                        | 20060916         |                   | 1            |              | Payee's City, State,           | Zip            | 1.25                  | 2.7               | 10               | \$460.00             |
| -                        | 20000310         | 1 - A             | -            |              | Check # in MICR c              | ode            | 1.75                  | 3.21              | 12               | \$100.00<br>#1E0.00  |
|                          |                  |                   |              |              | Bank routing # in MICF         | R code         | 2.875                 | 3.21              | 12               | ľ                    |
|                          |                  |                   |              |              | Signature Line 1               |                | 5.5                   | 2.4               | 8                |                      |
|                          |                  |                   |              |              |                                |                | 5.5                   | 2.7               |                  |                      |

Modifying Check Formats.doc - 8 -5/30/2007 • Example where the "Check Amount in Words" font is 12 and 2 signature lines are printed.

|                                                              |                   | 000000                       |
|--------------------------------------------------------------|-------------------|------------------------------|
|                                                              | Date:<br>YYYYMMDD |                              |
| Payee's Name                                                 |                   | \$100 CD                     |
| ** Zero dollars and 00/100 dollars **<br>«ን                  |                   |                              |
| Payee's Name<br>Addr line 1<br>Addr line 2<br>City State Zip |                   | DidpΩseeWoid<br>DidpΩseeWoid |
| 00000                                                        |                   |                              |

Changed font size for the check amount in words to 20 and eliminated the 2 signature lines by changing the font size to 0.

| 🖴 Payroll Check Formatter - 06.08.31a 🛛 🛛 🔀 |            |          |              |  |  |  |  |  |
|---------------------------------------------|------------|----------|--------------|--|--|--|--|--|
| Info                                        |            |          |              |  |  |  |  |  |
| Help <u>T</u> est Print Load Default        |            |          | <u>S</u> ave |  |  |  |  |  |
|                                             | Horizontal | Vertical | Font Size    |  |  |  |  |  |
| X/Y Page Offset Adjustment                  | 25         | 30       | 8            |  |  |  |  |  |
| Check number                                | 7.25       | 0.625    | 14           |  |  |  |  |  |
| The word, 'Date'                            | 5.5        | 0.9375   | 8            |  |  |  |  |  |
| Printed date in YYYYMMDD format             | 5.3125     | 1.125    | 10           |  |  |  |  |  |
| 'To the order of' (payee name)              | 1.5        | 1.375    | 12           |  |  |  |  |  |
| Check \$\$ amount                           | 7.125      | 1.375    | 12           |  |  |  |  |  |
| Check amount in words                       | 1.5        | 1.75     | 20           |  |  |  |  |  |
| Payee's Name (address line 1) 서             | 1.25       | 2.25     | 10           |  |  |  |  |  |
| Payee's Address line 2                      | 1.25       | 2.4      | 10           |  |  |  |  |  |
| Payee's Address line 3                      | 1.25       | 2.55     | 10           |  |  |  |  |  |
| Payee's City, State, Zip                    | 1.25       | 2.7      | 10           |  |  |  |  |  |
| Check # in MICR code                        | 1.75       | 3.21     | 12           |  |  |  |  |  |
| Bank routing # in MICR code                 | 2.875      | 3.21     | 12           |  |  |  |  |  |
| Signature Line 1                            | 5.5        | 2.4      | 0            |  |  |  |  |  |
| Signature Line 2                            | 5.5        | 2.7      | 0            |  |  |  |  |  |

Modifying Check Formats.doc - 9 – 5/30/2007

# Modifying Check Formats.doc

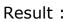

|                                              | 000000                      |  |
|----------------------------------------------|-----------------------------|--|
|                                              | Date:                       |  |
|                                              | YYYYMMDD                    |  |
| Payee's Name                                 | \$@D <b>U</b> D             |  |
| ** Zero dollars and                          | 00/100 dollars **           |  |
| Payee's Name                                 | Void-Direct/Didp2bsect/oid  |  |
| Addr line 1<br>Addr line 2<br>City State Zip | Void-Direct/DidgCtsact/coid |  |
| 000000                                       | <i>ং</i> শ্য                |  |

Modifying Check Formats.doc - 10 -5/30/2007

The Club Office General Ledger and the Accounts Receivable Modules contain a custom report writer that can used to select a report writer template preformatted to provide different columns and looks. The user will then select the accounts that should appear on the report.

#### **Custom Reports Introduction**

Sample Templates from <u>both</u> the GL Custom Report Writer and the AR Custom Report Writer are included. You can have up to 999 different custom reports in GL and in AR. The source of the data is posted transactions in GL or accepted transactions in AR – no workspace entries are included.

- Sample Templates from <u>both</u> the GL Custom Report Writer and the AR Custom Report Writer are included.
- Select the template with the column headings and information that is appropriate for your use.
- Some templates do not have column headings.
  - This is to make it easier to send the report to another format such as Excel and be able to use the data without extra editing.
- You can have up to 999 different custom reports in GL and in AR.
- Cloning a report table allows you to easily use and save the same account data to different templates.
- The source of the data is accepted transactions in AR (no workspace entries are included) or posted G/L entries.
- When displaying totals on a report, be sure to include all of the accounts that make up displayed totals – or use report specific totallers based upon accounts selected. In these examples, we did not attempt to foot.
  - You normally want report values to foot.
  - Some reports will display "wrong" or unintended values if the input accounts are incorrect or incomplete.
- Reports with an L in the name are landscape and a P is portrait.
- Most reports with an X in the template do not display the account number.
- Should you have a need for another template, contact Club Data and we will discuss your request and see if a new template is possible. We will try to accommodate requests.
  - Many of the templates shown here are a result of requests from our clients.
- Use report titles that clearly identify the contents of the report.

Accounts Receivable Custom Report Writer Templates

**Report Table for example A/R Reports:** Accounts from the right can be moved into the table and can then be moved up or down to match the desired sequence for reports 3, 4, 5, or 6. All reports in A/R have a date range selection feature.

| Report #                                                                                                    | Your repor                                                                                                    | t title (max=40 characters) |               | Report Format              | Forma  | t Choic  |   |  |  |
|----------------------------------------------------------------------------------------------------|----------------------------------------------------------------------------------------------------|-----------------------------|---------------|----------------------------|--------|----------|---|--|--|
| the second second second second second second second second second second second second second second second se | ARC06P.RPT ARC06P.RPT OUO - Golf memberships OUO - Tennis memberships OUO - Social memberships OUO - Social memberships OUO - Late Fees OUO - Minimum Fees OUO - Special Assessment OUO - Greens fees OUO - Golf car fees OUO - Golf car fees OUO - Golf car fees OUO - Member dining |                             |               | ARC06P.RPT                 | ARC06P | 0.000.00 |   |  |  |
| 210.000 - Golf memberships                                                                                      |                                                                                                    | Clear Report                |               | General Ledger             |        |          |   |  |  |
|                                                                                                    |                                                                                                    | Period:                     | glacctnum     | glacotname                 | Туре   | LvI      | 1 |  |  |
| 260.000 - Social membership                                                                                     |                                                                                                    |                             | 2403.000      | Gift Certificates Payable  | L      | 1        |   |  |  |
| 450.000 - Late Fees                                                                                             |                                                                                                    |                             | 2990.000      | ******                     | L      | 3        |   |  |  |
| 460.000 - Minimum rees<br>445.000 - Special Assessme                                                            |                                                                                                    |                             | 2999.000      | Total Liabilities & Equity | L      | 4        |   |  |  |
| 120.000 - Greens fees<br>122.000 - Golf car fees                                                                |                                                                                                    | Move UP                     | 3000.000      | INCOME                     | l      | 0        | - |  |  |
| 030.000 - Member dining                                                                                         |                                                                                                    |                             | 3010.000      | DINING ROOM                | - E    | 1        |   |  |  |
|                                                                                                    |                                                                                                    | Move DOWN                   | 3020.000      | Food sales                 | E.     | 1        |   |  |  |
| 5.000 - Misc ALC Beverage<br>4.000 - 11 - Golf Cart Program                                                     |                                                                                                    | 3030.000                    | Member dining | 1                          | 1      | -        |   |  |  |
|                                                                                                    |                                                                                                    | <                           | <             | <                          |        |          | - |  |  |

Note: Even though it appears that accounts above level one can be used, they are really not used.

**ARCP01P-Rpt**. All selected accounts are listed vertically but in numerical sequence, not input sequence. A date range is input.

| RC01P.RPT<br>060101 - 20060920 |                            |          |        |          |           | Report # 001 |        | Page 1    |
|--------------------------------|----------------------------|----------|--------|----------|-----------|--------------|--------|-----------|
| Acct                           | Description                | Туре/    | Level  | Covers   | Base      | s/C          | Тах    | Total     |
| 3030.0                         | 0 Member dining            | 1        | 1      | 6        | 713.00    | 106.96       | 53.30  | 873.26    |
| 3046.0                         | 10 Misc ALC Beverage       | 1        | 1      |          | 629.64    | 94.39        | 65.70  | 789.73    |
| 3120.0                         | 10 Greens fees             | 1        | 1      |          | 175.00    |              | 11.39  | 186.39    |
| 3122.0                         | 10 Golf car fees           | 1        | 1      |          | 290.00    |              | 18.85  | 308.85    |
| 3124.0                         | 10 Golf Cart Program       | Ţ        | 1      |          | 360.00    |              |        | 360.00    |
| 3210.0                         | 0 Golf memberships         | 1        | 1      |          | 9,000.00  |              | 585.36 | 9,585.36  |
| 3220.0                         | 0 Tennis memberships       | Î        | 1      |          | 360.00    |              | 23.40  | 383.40    |
| 3240.0                         | 0 Non-resident memberships | 1        | 1      |          | 415.00    |              | 20.52  | 435.52    |
| 3260.0                         | 0 Social memberships       | 1        | 1      |          | 900.00    |              | 58.50  | 958.50    |
| 3445.0                         | 0 Special Assessment       | 1        | 1      |          | 800.00    |              |        | 800.008   |
| 3450.0                         | 10 Late Fees               | i        | 1      |          | 4,326.54  |              |        | 4,326.54  |
| 3460.0                         | 10 Minimum Fees            |          | 1      |          | 455.00    |              |        | 455.00    |
|                                |                            | Grand to | otals: | <u> </u> | 18,424.18 | 201.35       | 837.02 | 19,462.55 |

**ARCP02P-Rpt**. All selected accounts are listed vertically but in numerical sequence, not input sequence. Date range input.

| C02P.RPT<br>160920 - 20060920 |                 |       |         |     | Report # 001 |                  | Page 1 |
|-------------------------------|-----------------|-------|---------|-----|--------------|------------------|--------|
| Acct# Description             | Type/Level      | Today | -Covers | YTD | Today        | — Sales —<br>MTD | YTD    |
| 3030.000 Member dining        | l 1<br>20060920 | 6     | 6       | 6   | 290.00       | 290.00           | 713.00 |
| 3046.000 Misc ALC Beverage    | I 1<br>20060920 |       |         |     |              | 66.79            | 629,64 |

**ARCO3P-Rpt**. Columns are created and sequenced based upon account selection order. 12 account columns are displayed. If an account has no values for the time period, the column is not displayed. Date range selection.

| RC03P.RPT<br>0060101 - 20060930 |          |                                              |                      |           |                 |                       |                | Report # 00      | D1               |                      | Pa                   | ige 1   |
|---------------------------------|----------|----------------------------------------------|----------------------|-----------|-----------------|-----------------------|----------------|------------------|------------------|----------------------|----------------------|---------|
| Acct# Last, First               |          | Tennis Non-resident<br>erships memberships m | Social<br>emberships | Late Fees | Minimum<br>Fees | Special<br>Assessment | Greens<br>fees | Golf car<br>fees | Member<br>dining | Misc ALC<br>Beverage | Golf Cart<br>Program | Total   |
| 0.10 Cash Sale, Tender          |          |                                              |                      |           |                 |                       | 95.00          | 12.00            |                  | 49.25                |                      | 156.2   |
| 0.15 Check Sale, Tender         |          |                                              |                      |           |                 |                       |                |                  |                  | 99.00                |                      | 99.0    |
| 0.20 Msa, Tender                |          |                                              |                      |           |                 |                       |                |                  |                  | 5.50                 |                      | 5.5     |
| 109.00 Carlson, Bob             | 1,125.00 |                                              |                      | 428.19    |                 |                       |                |                  |                  |                      |                      | 1,553.1 |
| 155.00 Davis, Lee               |          | 415.00                                       |                      | 91.78     |                 |                       |                |                  |                  |                      |                      | 506.7   |
| 207.00 Anderson, Bob            | 1,125.00 |                                              |                      | 153.65    | 210.00          | 100.00                |                |                  | 100.00           |                      | 180.00               | 1,868.6 |
| 207.01 Anderson, Mary           |          |                                              |                      | 7.59      |                 | 100.00                |                |                  |                  |                      |                      | 107.5   |
| 240.00 Fish, Charlie            | 1,125.00 |                                              |                      | 379.89    |                 | 100.00                | 80.00          | 266.00           | 463.00           | 224.39               | 180.00               | 2,818.2 |
| 249.00 Carlson, Mark            | 1,125.00 |                                              |                      | 414.45    |                 | 100.00                |                |                  |                  | 56.00                |                      | 1,695.4 |
| 259.00 Emerson, Jim             |          |                                              |                      | 126.01    |                 |                       |                |                  |                  |                      |                      | 126.0   |
| 274.00 Barnett, Charles         | 1,125.00 |                                              |                      | 378.62    |                 | 100.00                |                |                  |                  | 19.50                |                      | 1,623.1 |
| 312.00 Anderson, Gary           |          |                                              | 900.00               | 345.07    | 245.00          |                       |                |                  |                  | 48.00                |                      | 1,538.0 |
| 355.00 Duck, Don M              |          |                                              |                      | 54.88     |                 |                       |                |                  |                  | 19.25                |                      | 74.1    |
| 356.00 Ripley, Gordon           |          |                                              |                      | 44.77     |                 |                       |                |                  |                  |                      |                      | 44.7    |
| 429.00 Gack, Bob                | 1,125.00 |                                              |                      | 276.02    |                 | 100.00                |                |                  |                  | 51.00                |                      | 1,552.0 |
| 443.00 Sands, Lee               | 1,125.00 |                                              |                      | 402.79    |                 | 100.00                |                |                  |                  |                      |                      | 1,627.7 |
| 512.00 Hallberg, Bill           | 1,125.00 |                                              |                      | 487.12    |                 | 100.00                |                | 12.00            | 150.00           | 57.75                |                      | 1,931.8 |
| 1014.00 Malloy, Ken             |          | 360.00                                       |                      | 217.80    |                 |                       |                |                  |                  |                      |                      | 577.8   |
| 1034.00 Fenton, Steve           |          |                                              |                      | 85.21     |                 |                       |                |                  |                  |                      |                      | 85.2    |
| 1400.00 Johnson, Dave           |          |                                              |                      | 227.89    |                 |                       |                |                  |                  |                      |                      | 227.8   |
| 5172.00 Dobbs, Jimmy            |          |                                              |                      | 256.55    |                 |                       |                |                  |                  |                      |                      | 256.5   |

**ARC04P-Rpt**. Columns are created and sequenced based upon account selection order. 12 account columns are displayed. If an account has no values for the time period, the column is not displayed. Date range selection.

| RC04P.RPT<br>0060101 - 20060930 |                        |                                |                     |           |                 |                       |                | Report # 0       | 01               |                      | Ра                   | ige 1   |
|---------------------------------|------------------------|--------------------------------|---------------------|-----------|-----------------|-----------------------|----------------|------------------|------------------|----------------------|----------------------|---------|
| Acot# Last, First               | Golf<br>memberships me | Non-resident<br>memberships me | Social<br>mberships | Late Fees | Minimum<br>Fees | Special<br>Assessment | Greens<br>fees | Golf car<br>fees | Member<br>dining | Misc ALC<br>Beverage | Golf Cart<br>Program | Total   |
| 0.10 Cash Sale, Tender          | I I                    |                                |                     |           |                 | 1 1                   | 95.00          | 12.00            | 1                | 49.25                | 1                    | 156.25  |
| 0.15 Check Sale, Tender         |                        | <br>                           |                     |           |                 | 1                     |                |                  |                  | 99.00                |                      | 99.00   |
| 0.20 Msa, Tender                |                        |                                |                     |           |                 | 1                     |                |                  |                  | 5.50                 |                      | 5.5     |
| 109.00 Carlson, Bob             | 1,125.00               |                                |                     | 428.19    |                 | 1                     |                |                  |                  |                      |                      | 1,553.1 |
| 155.00 Davis, Lee               |                        | 415.00                         |                     | 91.78     |                 | 1                     |                |                  |                  |                      |                      | 506.7   |
| 207.00 Anderson, Bob            | 1,125.00               |                                |                     | 153.65    | 210.00          | 100.00                |                |                  | 100.00           |                      | 180.00               | 1,868.6 |
| 207.01 Anderson, Mary           |                        |                                |                     | 7.59      |                 | 100.00                |                |                  |                  |                      |                      | 107.5   |
| 240.00 Fish, Charlie            | 1,125.00               |                                |                     | 379.89    |                 | 100.00                | 80.00          | 266.00           | 463.00           | 224.39               | 180.00               | 2,818.2 |
| 249.00 Carlson, Mark            | 1,125.00               |                                |                     | 414.45    |                 | 100.00                |                |                  |                  | 56.00                |                      | 1,695.4 |
| 259.00 Emerson, Jim             |                        |                                |                     | 126.01    |                 | 1                     |                |                  |                  |                      |                      | 126.0   |
| 274.00 Barnett, Charles         | 1,125.00               |                                |                     | 378.62    |                 | 100.00                |                |                  |                  | 19.50                |                      | 1,623.1 |
| 312.00 Anderson, Gary           |                        |                                | 900.000             | 345.07    | 245.00          | 1                     |                |                  |                  | 48.00                |                      | 1,538.0 |
| 355.00 Duck, Don M              |                        | <br>                           |                     | 54.88     |                 | 1.                    |                |                  |                  | 19.25                |                      | 74.1    |

#### ARC05P-Rpt

| ARC05P.RPT<br>20060101 - 20060920 |                     |                                                                                                    |                             |                       |           |                 |                       |                | Report # 0       | 01               |                      | Pa                                      | age 1    |
|-----------------------------------|---------------------|----------------------------------------------------------------------------------------------------|-----------------------------|-----------------------|-----------|-----------------|-----------------------|----------------|------------------|------------------|----------------------|-----------------------------------------|----------|
| Acct# Last, First                 | Golf<br>memberships |                                                                                                    | Non-resident<br>memberships | Social<br>memberships | Late Fees | Minimum<br>Fees | Special<br>Assessment | Greens<br>fees | Golf car<br>fees | Member<br>dining | Misc ALC<br>Beverage | Golf Cart<br>Program                    | Total    |
| 0.10 Cash Sale, Tender            |                     | la contra contra |                             |                       |           |                 | [                     | 95.00          | 12.00            |                  | 49.25                | 1                                       | 156.25   |
| 0.15 Check Sale, Tender           | 1                   | 1                                                                                                    | 1                           |                       |           |                 | 1                     |                |                  |                  | 99.00                |                                         | 99.00    |
| 0.20 Visa, Tender                 |                     |                                                                                                    |                             |                       |           |                 |                       |                |                  |                  | 5.50                 |                                         | 5.50     |
| 109.00 Carlson, Bob               | 1125.00             |                                                                                                    |                             |                       | 420.93    |                 |                       |                |                  |                  |                      |                                         | 1545.93  |
| 0 Class code total: 0             | 1125.00             | 1                                                                                                    |                             |                       | 420.93    |                 |                       | 95.00          | 12.00            |                  | 153.75               |                                         | 1806.68  |
| 207.00 Anderson, Bob              | 1125.00             | 1                                                                                                    | 1                           | 1 1                   | 150.76    | 210.00          | 100.00                | 1              | 1                | 100.00           | 1 E                  | 180.00                                  | 1865.76  |
| 207.01 Anderson, Mary             |                     | 1                                                                                                    | 1                           |                       | 4.52      |                 | 100.00                |                |                  |                  |                      |                                         | 104.52   |
| 240.00 Fish, Charlie              | 1125.00             | 1                                                                                                    |                             |                       | 375.46    |                 | 100.00                | 80.00          | 266.00           | 463.00           | 224.39               | 180.00                                  | 2813.85  |
| 249.00 Carlson, Mark              | 1125.00             |                                                                                                    |                             |                       | 411.25    |                 | 100.00                |                |                  |                  | 56.00                |                                         | 1692.25  |
| 274.00 Barnett, Charles           | 1125.00             |                                                                                                    |                             |                       | 375.42    |                 | 100.00                |                |                  |                  | 19.50                |                                         | 1619.92  |
| 429.00 Gack, Bob                  | 1125.00             | 1                                                                                                    |                             |                       | 273.01    |                 | 100.00                |                |                  |                  | 51.00                |                                         | 1549.01  |
| 443.00 Sands, Lee                 | 1125.00             | 1                                                                                                    |                             | 8                     | 399.55    | 2               | 100.00                |                |                  |                  |                      | ( ) ( ) ( ) ( ) ( ) ( ) ( ) ( ) ( ) ( ) | 1624.55  |
| 512.00 Hallberg, Bill             | 1125.00             |                                                                                                    |                             |                       | 483.90    | 1               | 100.00                |                | 12.00            | 150.00           | 57.75                |                                         | 1928.65  |
| G Class code total: 0             | 7875.00             | 1                                                                                                    |                             |                       | 2473.87   | 210.00          | 800.00                | 80.00          | 278.00           | 713.00           | 408.64               | 360.00                                  | 13198.51 |
| 259.00 Emerson, Jim               |                     |                                                                                                    | 1                           |                       | 125.38    |                 | 6 6                   | 1              | 1                |                  | 1                    | S 50                                    | 125.38   |
| 355.00 Duck, Don M                |                     | 1                                                                                                    | 1                           |                       | 54.11     |                 | 1                     |                |                  |                  | 19.25                |                                         | 73.36    |
| 356.00 Ripley, Gordon             |                     | 1                                                                                                    |                             |                       | 43.65     |                 | 1                     |                |                  |                  |                      |                                         | 43.65    |
| 1034.00 Fenton, Steve             |                     |                                                                                                    |                             |                       | 85.21     |                 |                       |                |                  |                  |                      |                                         | 85.21    |
| H Class code total: H             |                     |                                                                                                    | 1000000000                  |                       | 308.35    |                 |                       |                |                  | 120000000        | 19.25                |                                         | 327.60   |

#### ARC06P-Rpt

| ARC06F<br>20060101 | P.RPT<br>- 20060930 |               |                        |                               | Number o              | of months in re   | port: 9         |                       |                | Report # 0       | 01               |                      | Pa                   | ge 1                |
|--------------------|---------------------|---------------|------------------------|-------------------------------|-----------------------|-------------------|-----------------|-----------------------|----------------|------------------|------------------|----------------------|----------------------|---------------------|
| Acct#              | Last, First         |               | Golf<br>memberships me | Non-resident<br>nemberships n | Social<br>nemberships | Late Fees         | Minimum<br>Fees | Special<br>Assessment | Greens<br>fees | Golf car<br>fees | Member<br>dining | Misc ALC<br>Beverage | Golf Cart<br>Program | Total               |
| 0.10               | Cash Sale, Tender   | Average:      |                        |                               |                       |                   |                 |                       | 95.00<br>10.56 | 12.00<br>1.33    |                  | 49.25<br>5.47        |                      | 156.25<br>17.36     |
| 0.15               | Check Sale, Tender  | Average:      |                        |                               |                       |                   |                 |                       |                |                  |                  | 99.00<br>11.00       |                      | 99.00<br>11.00      |
| 0.20               | Msa, Tender         | Average:      |                        |                               |                       |                   |                 |                       |                |                  |                  | 5.50<br>0.61         |                      | 5.50<br>0.61        |
| 109.00             | Carlson, Bob        | Average:      | 1125.00<br>125.00      |                               |                       | 428.19<br>47.58   |                 |                       |                |                  |                  |                      |                      | 1553.19<br>172.58   |
|                    | Class code total:   | 0<br>Average: | 1125.00<br>125.00      |                               |                       | 428.19<br>47.58   |                 |                       | 95.00<br>10.56 | 12.00<br>1.33    |                  | 153.75<br>17.08      |                      | 1813.94<br>201.55   |
| 207.00             | Anderson, Bob       | Average:      | 1125.00<br>125.00      |                               |                       | 153.65<br>17.07   | 210.00<br>23.33 | 100.00                | 1              |                  | 100.00           |                      | 180.00               | 1868.65<br>207.63   |
| 207.01             | Anderson, Mary      | Average:      |                        |                               | 5.000.000.0           | 7.59<br>0.84      |                 | 100.00<br>11.11       |                |                  |                  |                      |                      | 107.59<br>11.95     |
| 240.00             | Fish, Charlie       | Average:      | 1125.00<br>125.00      |                               |                       | 379.89<br>42.21   |                 | 100.00<br>11.11       | 80.00<br>8.89  | 266.00<br>29.56  | 463.00<br>51.44  | 224.39<br>24.93      | 180.00<br>20.00      | 2818.28<br>313.14   |
| 249.00             | Carlson, Mark       | Average:      | 1125.00<br>125.00      |                               |                       | 414.45<br>46.05   |                 | 100.00<br>11.11       |                |                  |                  | 56.00<br>6.22        |                      | 1695.45<br>188.38   |
| 274.00             | Barnett, Charles    | Average:      | 1125.00<br>125.00      |                               |                       | 378.62<br>42.07   |                 | 100.00<br>11.11       |                |                  |                  | 19.50<br>2.17        |                      | 1623.12<br>180.35   |
| 429.00             | Gack, Bob           | Average:      | 1125.00<br>125.00      |                               |                       | 276.02<br>30.67   |                 | 100.00<br>11.11       |                |                  |                  | 51.00<br>5.67        |                      | 1552.02<br>172.45   |
| 443.00             | Sands, Lee          | Average:      | 1125.00<br>125.00      |                               |                       | 402.79<br>44.75   |                 | 100.00<br>11.11       |                |                  |                  |                      |                      | 1627.79<br>180.87   |
| 512.00             | Hallberg, Bill      | Average:      | 1125.00<br>125.00      |                               |                       | 487.12<br>54.12   |                 | 100.00<br>11.11       |                | 12.00<br>1.33    | 150.00<br>16.67  | 57.75<br>6.42        |                      | 1931.87<br>214.65   |
|                    | Class code total:   | G<br>Average: | 7875.00<br>875.00      |                               |                       | 2500.13<br>277.79 | 210.00<br>23.33 | 00.008<br>88.89       | 00.08<br>98.8  | 278.00<br>30.89  | 713.00<br>79.22  | 408.64<br>45.40      | 360.00<br>40.00      | 13224.77<br>1469.42 |

#### **ARC07L-Rpt.** Same as ARCP02P with additional columns.

| ARC07L.RPT<br>20060920 - 20060920 |                 |       |         |     |        |        | Report # 001 |                      |             | ige 1  |
|-----------------------------------|-----------------|-------|---------|-----|--------|--------|--------------|----------------------|-------------|--------|
| Acct# Description                 | Type/Level      | Today | -Covers | YTD | Today  | MTD    | YTD          | Awg Sales/C<br>Today | over<br>MTD | YTD    |
| 3030.000 Member dining            | l 1<br>20060920 | 6     | 6       | 6   | 290.00 | 290.00 | 713.00       | 48.33                | 48.33       | 118.83 |
| 3046.000 Misc ALC Beverage        | I 1<br>20060920 |       |         |     |        | 66.79  | 629.64       |                      |             |        |
| 3120.000 Greens fees              | I 1<br>20060920 |       |         |     |        |        | 175.00       |                      |             |        |
| 3122.000 Golf car fees            | I 1<br>20060920 |       |         |     |        |        | 290.00       |                      |             |        |
| 3210.000 Golf memberships         | I 1<br>20060920 |       |         |     |        |        | 9,000.00     |                      |             |        |

#### **General Ledger Report Writer Report Templates**

**Report Table for example G/L Reports:** Accounts from the right can be moved into the table and can then be moved up or down to match the desired sequence. Be careful when selecting account levels to insure that you are requesting the information you need.

| Report #                                                             | Your report title (max=40 cl | haracters)  |           | Report Format              | Forma | t Choic | es |
|----------------------------------------------------------------------|------------------------------|-------------|-----------|----------------------------|-------|---------|----|
| BSR03.RPT                                                            |                              |             |           | BSR03.RPT                  |       |         |    |
| 3030.000 - Member dining                                             | Cle                          | ear Report  |           | General Ledger             |       |         |    |
| 3046.000 - Misc ALC Beverage<br>3090.000 - Total beverage sales      | Per                          | riod:       | glacctnum | glacctname                 | Туре  | LvI     |    |
| 3099.000 - Total food & beverage sales                               |                              |             | 2999.000  | Total Liabilities & Equity | L     | 4       | 1  |
| 3120.000 - Greens fees                                               | Sel                          | lect Period | 3000.000  | INCOME                     | 1     | 0       | -  |
| 3122.000 - Golf car fees<br>3124.000 - Golf Cart Program             |                              |             | 3010.000  | DINING BOOM                | E.    | 1       |    |
| 3125.000 - Total greens fees/cars<br>3210.000 - Golf memberships     | E M                          | Nove UP     | 3020.000  | Food sales                 | 1     | 1       | -  |
| 3220.000 - Tennis memberships                                        |                              |             | 3030.000  | Member dining              | 1.1   | 1       |    |
| 3240.000 - Non-resident memberships<br>3260.000 - Social memberships | Mo                           | ive DOWN    | 3040.000  | Non-member dining          | I.    | 1       | -  |
| 3270.000 - Total membership sales<br>3310.000 - Locker room          |                              |             | 3042.000  | Misc Food                  | 1     | 1       | -  |
| 3320.000 - Tree program                                              |                              | <           | 3044.000  | Misc N/A Beverage          | 1     | 1       |    |
| 3330.000 - Golf handicaps                                            |                              | >           | 3046.000  | Misc ALC Beverage          | 1     | 1       | -  |
| 3335.000 - Bag Storage<br>3340.000 - Tennis operations               |                              |             | 0.000     | Misc Other                 |       |         | -  |
| 3490.000 - Total other member income                                 |                              |             |           |                            |       | E.      |    |
| 3499.000 - Total All member income                                   | ~                            |             | 3050.000  | Total food sales           |       | 2       |    |

Select the period of the current year as the basis of the report.

#### **GLC01L-Rpt.** Landscape, account number shown.

| LC01L.RPT                            |     |           |        |              | Report date: | 20060926 Pa |
|--------------------------------------|-----|-----------|--------|--------------|--------------|-------------|
| period: 9                            |     | This year | Budget | Variance +/- | Variance %   | Last Yea    |
|                                      |     |           |        |              |              |             |
| 3030.000 Member dining               | E.  | -423.00   |        | -423.00      |              | -6000.0     |
| 3046.000 Misc ALC Beverage           | 1   | -652.64   |        | -652.64      |              | -183.0      |
| 3090.000 Total beverage sales        | T.  | -300.00   |        | -300.00      |              |             |
| 3099.000 Total food & beverage sales | î.  | 115390.38 |        | 115390.38    |              | -208.3      |
| 3120.000 Greens fees                 | 1   | -150.00   |        | -150.00      |              | -5698.0     |
| 3122.000 Golf car fees               | E . | -290.00   |        | -290.00      |              | -19.0       |
| 3124.000 Golf Cart Program           | E . | -360.00   |        | -360.00      |              |             |
| 3125.000 Total greens fees/cars      | E   | -800.00   |        | -800.00      |              | -5717.0     |
| 3210.000 Golf memberships            | 1   | -9000.00  |        | -9000.00     |              | -1000.0     |
| 3220.000 Tennis memberships          | 1   | -360.00   |        | -360.00      |              | -40.0       |
| 3240.000 Non-resident memberships    | E . | -415.00   |        | -415.00      |              | -35.0       |
| 3260.000 Social memberships          | E . | -900.00   |        | -900.00      |              | -100.0      |
| 3270.000 Total membership sales      | E . | -11905.00 |        | -11905.00    |              | -1335.0     |
| 3310.000 Locker room                 | E.  | -750.00   |        | -750.00      |              |             |
| 3320.000 Tree program                | 1.  | -30.00    |        | -30.00       |              | -5.0        |
| 3330.000 Golf handicaps              | Ť.  | -540.00   |        | -540.00      |              | -90.0       |
| 3335.000 Bag Storage                 | i i | -1150.00  |        | -1150.00     |              |             |
| 3340.000 Tennis operations           | i i | -600.00   |        | -600.00      |              | -60.0       |
| 3490.000 Total other member income   | î.  | -10835.77 |        | -10835.77    |              | -802.4      |
| 3499.000 Total All member income     | T.  | -22740.77 |        | -22740.77    |              | -2137.4     |
| 3440.000 Service Charge Income       | Ē   | -657.49   |        | -657.49      |              | -34.5       |
| 3445.000 Special Assessment          | 1   | -800.00   |        | -800.00      |              |             |
| 3450.000 Late Fees                   | E . | -4378.28  |        | -4378.28     |              | -169.8      |
| 3460.000 Minimum Fees                | 1   | -465.00   |        | -455.00      |              | -383.5      |
| 3490.000 Total other member income   | 1   | -10835.77 |        | -10835.77    |              | -802.4      |
| 3499.000 Total All member income     | i.  | -22740.77 |        | -22740.77    |              | -2137.4     |
|                                      | 10  | 13,320.89 | 0.00   | 13320.89     | .00          | -26958.1    |

| LC01LX.RPT                  |            |           |        |              | Report date: | 20060926 Pag |
|-----------------------------|------------|-----------|--------|--------------|--------------|--------------|
| r period: 9                 |            | This year | Budget | Variance +/- | Variance %   | Last Year    |
|                             |            |           |        |              |              |              |
| Member dining               | 1          | -423.00   |        | -423.00      |              | -6000.00     |
| Misc ALC Beverage           | 1          | -652.64   |        | -652.64      |              | -183.00      |
| Total beverage sales        | 1          | -300.00   |        | -300.00      |              |              |
| Total food & beverage sales | 1          | 115390.38 |        | 115390.38    |              | -208.30      |
| Greens fees                 | 1          | -150.00   |        | -150.00      |              | -5698.00     |
| Golf car fees               | 1          | -290.00   |        | -290.00      |              | -19.00       |
| Golf Cart Program           | i i        | -360.00   |        | -360.00      |              |              |
| Total greens fees/cars      | 1          | -800.00   |        | -800.00      |              | -5717.00     |
| Golf memberships            | 1          | -9000.00  |        | -9000.00     |              | -1000.00     |
| Tennis memberships          | 1          | -360.00   |        | -360.00      |              | -40.00       |
| Non-resident memberships    | 1          | -415.00   |        | -415.00      |              | -35.00       |
| Social memberships          | 1          | -900.00   |        | -900.00      |              | -100.00      |
| Total membership sales      | 1          | -11905.00 |        | -11905.00    |              | -1335.00     |
| Locker room                 | 1          | -750.00   |        | -750.00      |              |              |
| Tree program                | Ĩ.         | -30.00    |        | -30.00       |              | -5.00        |
| Golf handicaps              | 1          | -540.00   |        | -540.00      |              | -90.00       |
| Bag Storage                 | 1          | -1150.00  |        | -1150.00     |              |              |
| Tennis operations           | 1          | -600.00   |        | -600.00      |              | -60.00       |
| Total other member income   | 1          | -10835.77 |        | -10835.77    |              | -802.46      |
| Total Al member income      | 1          | -22740.77 |        | -22740.77    |              | -2137.46     |
| Service Charge Income       | 1          | -657.49   |        | -657.49      |              | -34.58       |
| Special Assessment          | 1          | -800.00   |        | -800.00      |              |              |
| Late Fees                   | 1          | -4378.28  |        | -4378.28     |              | -169.88      |
| Minimum Fees                | 1          | -455.00   |        | -455.00      |              | -383.50      |
| Total other member income   | 1          | -10835.77 |        | -10835.77    |              | -802.46      |
| Total Al member income      | î          | -22740.77 |        | -22740.77    |              | -2137.46     |
|                             | 33 <u></u> | 13,320.89 | 0.00   | 13320.89     | .00          | -26958.10    |

#### **GLC01LX-Rpt**. Landscape, no account numbers included.

#### **GLC01P-Rpt**. Portrait.

| C01P.RPT                             |       |   |                  | Rep        | ort date: 20060921 | 7 Page |  |
|--------------------------------------|-------|---|------------------|------------|--------------------|--------|--|
| 3030.000 Member dining               | IS.   | 1 | -423.00          |            |                    |        |  |
| 3046.000 Misc ALC Beverage           | i     | i | -652.64          |            |                    |        |  |
| 3090.000 Total beverage sales        |       | 2 | 20 C # 100 C # 2 | -300.00    |                    |        |  |
| 3099.000 Total food & beverage sales | i i i | 3 |                  |            | 115,390.38         |        |  |
| 3120.000 Greens fees                 |       | 1 | -150.00          |            | 0.011010000        |        |  |
| 3122.000 Golf car fees               | i.    | 1 | -290.00          |            |                    |        |  |
| 3124.000 Golf Cart Program           | i .   | 1 | -360.00          |            |                    |        |  |
| 3125.000 Total greens fees/cars      | i i   | 2 |                  | -800.00    |                    |        |  |
| 3210.000 Golf memberships            | 1     | 1 | -9,000.00        |            |                    |        |  |
| 3220.000 Tennis memberships          | 1.1   | 1 | -360.00          |            |                    |        |  |
| 3240.000 Non-resident memberships    | 1     | 1 | -415.00          |            |                    |        |  |
| 3260.000 Social memberships          | Ŭ.    | 1 | -900.00          |            |                    |        |  |
| 3270.000 Total membership sales      | E.    | 2 |                  | -11,905.00 |                    |        |  |
| 3310.000 Locker room                 | Ĩ.    | 1 | -750.00          |            |                    |        |  |
| 3320.000 Tree program                | L     | 1 | -30.00           |            |                    |        |  |
| 3330.000 Golf handicaps              | L.    | 1 | -540.00          |            |                    |        |  |
| 3335.000 Bag Storage                 | L     | 1 | -1,150.00        |            |                    |        |  |
| 3340.000 Tennis operations           | 1     | 1 | -600.00          |            |                    |        |  |
| 3490.000 Total other member income   | L.    | 2 |                  | -10,835.77 |                    |        |  |
| 3499.000 Total Al member income      | 1     | 3 |                  |            | -22,740.77         |        |  |
| 3440.000 Service Charge Income       | I.    | 1 | -657.49          |            |                    |        |  |
| 3445.000 Special Assessment          | 1     | 1 | -800.00          |            |                    |        |  |
| 3450.000 Late Fees                   | 1     | 1 | -4,378.28        |            |                    |        |  |
| 3460.000 Minimum Fees                | L.    | 1 | -455.00          |            |                    |        |  |
| 3490.000 Total other member income   | E.    | 2 |                  | -10,835.77 |                    |        |  |
| 3499.000 Total All member income     | 1     | 3 |                  |            | -22,740.77         |        |  |

### **GLC01PX-Rpt**. Portrait, no account number.

| GLC01PX.RPT                 |     |     |             |            | Report date:                           | 20060926    | Page | 1 |
|-----------------------------|-----|-----|-------------|------------|----------------------------------------|-------------|------|---|
|                             |     | -   |             |            |                                        |             |      |   |
| Member dining               | 1   | 1   | (423.00)    | (423.00)   |                                        |             |      |   |
| Misc ALC Beverage           | 1   | 1   | (652.64)    | (652.64)   |                                        |             |      |   |
| Total beverage sales        | 1   | 2   | (300.00)    |            | (300.00)                               |             |      |   |
| Total food & beverage sales | 1   | 3   | 115,390.38  |            |                                        | 115,390.38  |      |   |
| Greens fees                 | 1   | 1   | (150.00)    | (150.00)   |                                        |             |      |   |
| Golf car fees               | 1   | 1   | (290.00)    | (290.00)   |                                        |             |      |   |
| Golf Cart Program           | 1   | 1   | (360.00)    | (360.00)   |                                        |             |      |   |
| Total greens fees/cars      | 1   | 2   | (800.00)    |            | (800.00)                               |             |      |   |
| Golf memberships            | 1   | 1   | (9,000.00)  | (9,000.00) |                                        |             |      |   |
| Tennis memberships          |     | 1   | (360.00)    | (360.00)   |                                        |             |      |   |
| Non-resident memberships    | 1   | 1   | (415.00)    | (415.00)   |                                        |             |      |   |
| Social memberships          | 1   | 1   | (900.00)    | (900.00)   |                                        |             |      |   |
| Total membership sales      | 1   | 2   | (11,905.00) | 10 N       | (11,905.00)                            |             |      |   |
| Locker room                 | 1   | 1   | (750.00)    | (750.00)   | 000 - 00 - 00 - 00 - 00 - 00 - 00 - 00 |             |      |   |
| Tree program                | 1   | 1   | (30.00)     | (30.00)    |                                        |             |      |   |
| Golf handicaps              | 1   | 1   | (540.00)    | (540.00)   |                                        |             |      |   |
| Bag Storage                 | 1   | 1   | (1,150.00)  | (1,150.00) |                                        |             |      |   |
| Tennis operations           | 1   | 1   | (600.00)    | (600.00)   |                                        |             |      |   |
| Total other member income   | i i | 2   | (10,835.77) | (000.00)   | (10,835.77)                            |             |      |   |
| Total Al member income      | i i | 3   | (22,740.77) |            | (                                      | (22,740.77) |      |   |
| Service Charge Income       | i i | 1   | (657.49)    | (657.49)   |                                        |             |      |   |
| Special Assessment          | i i | 1   | (800.00)    | (800.00)   |                                        |             |      |   |
| Late Fees                   | i i | 1   | (4,378.28)  | (4,378.28) |                                        |             |      |   |
| Minimum Fees                | 1   | 1   | (455.00)    | (455.00)   |                                        |             |      |   |
| Total other member income   | i i | 2   | (10,835.77) | ()         | (10,835.77)                            |             |      |   |
| Total All member income     |     | 3   | (22,740.77) |            | (10,000.11)                            | (22,740.77) |      |   |
|                             | 54  | 000 | (22,140.11) |            |                                        | (22,170,11) |      |   |
|                             |     |     | 13,320.89   | -21911.41  | -34676.54                              | 69908.84    |      |   |

#### GLC02L-Rpt. Landscape.

| C02L.RPT                             |       |   |            |                 |             | Report date: | 20060926 |
|--------------------------------------|-------|---|------------|-----------------|-------------|--------------|----------|
|                                      | 2     |   | 201201000  |                 |             |              |          |
| 3030.000 Member dining               |       | 1 | (423.00)   |                 |             |              |          |
| 3046.000 Misc ALC Beverage           |       | 1 | (652.64)   | 032333376       |             |              |          |
| 3090.000 Total beverage sales        | 1     | 2 |            | (300.00)        |             |              |          |
| 3099.000 Total food & beverage sales |       | 3 | 056370253  |                 | 115,390.38  |              |          |
| 3120.000 Greens fees                 |       | 1 | (150.00)   |                 |             |              |          |
| 3122.000 Golf car fees               | 1     | 1 | (290.00)   |                 |             |              |          |
| 3124.000 Golf Cart Program           |       | 1 | (360.00)   |                 |             |              |          |
| 3125.000 Total greens fees/cars      |       | 2 |            | (800.008)       |             |              |          |
| 3210.000 Golf memberships            |       | 1 | (9,000.00) |                 |             |              |          |
| 3220.000 Tennis memberships          | 1     | 1 | (360.00)   |                 |             |              |          |
| 3240.000 Non-resident memberships    | 1. E  | 1 | (415.00)   |                 |             |              |          |
| 3260.000 Social memberships          | 1     | 1 | (900.00)   |                 |             |              |          |
| 3270.000 Total membership sales      | L.    | 2 |            | (11,905.00)     |             |              |          |
| 3310.000 Locker room                 | 1 S   | 1 | (750.00)   |                 |             |              |          |
| 3320.000 Tree program                |       | 1 | (30.00)    |                 |             |              |          |
| 3330.000 Golf handicaps              | L     | 1 | (540.00)   |                 |             |              |          |
| 3335.000 Bag Storage                 | 1     | 1 | (1,150.00) |                 |             |              |          |
| 3340.000 Tennis operations           | Í.    | 1 | (600.00)   |                 |             |              |          |
| 3490.000 Total other member income   | 1 - E | 2 |            | (10,835.77)     |             |              |          |
| 3499.000 Total All member income     | 1     | 3 |            |                 | (22,740.77) |              |          |
| 3440.000 Service Charge Income       | i i i | 1 | (657.49)   |                 |             |              |          |
| 3445.000 Special Assessment          | E     | 1 | (800.00)   |                 |             |              |          |
| 3450.000 Late Fees                   | 1     | 1 | (4,378.28) |                 |             |              |          |
| 3460.000 Minimum Fees                | Ŭ.    | 1 | (455.00)   |                 |             |              |          |
| 3490.000 Total other member income   | 1     | 2 |            | (10,835.77)     |             |              |          |
| 3499.000 Total All member income     | 1     | 3 |            | 2000.0000000000 | (22,740.77) |              |          |

### GLC02LX-Rpt. Landscape, no account number.

| GLC02LX.RPT                 |     |   |            |             |             | Report date: | 20060926 |
|-----------------------------|-----|---|------------|-------------|-------------|--------------|----------|
|                             |     |   |            |             |             |              |          |
| Member dining               | 1   | 1 | (423.00)   |             |             |              |          |
| Misc ALC Beverage           | E   | 1 | (652.64)   |             |             |              |          |
| Total beverage sales        | - E | 2 |            | (300.00)    |             |              |          |
| Total food & beverage sales | E.  | 3 |            |             | 115,390.38  |              |          |
| Greens fees                 | 1   | 1 | (150.00)   |             |             |              |          |
| Golf car fees               | E.  | 1 | (290.00)   |             |             |              |          |
| Golf Cart Program           | Î.  | 1 | (360.00)   |             |             |              |          |
| Total greens fees/cars      | 1.  | 2 |            | (800.00)    |             |              |          |
| Golf memberships            | 1   | 1 | (9,000.00) |             |             |              |          |
| Tennis memberships          | 1   | 1 | (360.00)   |             |             |              |          |
| Non-resident memberships    | E   | 1 | (415.00)   |             |             |              |          |
| Social memberships          | 1   | 1 | (900.00)   |             |             |              |          |
| Total membership sales      | 1.  | 2 |            | (11,905.00) |             |              |          |
| Locker room                 | E   | 1 | (750.00)   |             |             |              |          |
| Tree program                | E   | 1 | (30.00)    |             |             |              |          |
| Golf handicaps              | 1 E | 1 | (540.00)   |             |             |              |          |
| Bag Storage                 | E   | 1 | (1,150.00) |             |             |              |          |
| Tennis operations           | E   | 1 | (600.00)   |             |             |              |          |
| Total other member income   | Ĭ.  | 2 |            | (10,835.77) |             |              |          |
| Total All member income     | 10  | 3 |            |             | (22,740.77) |              |          |
| Service Charge Income       | E.  | 1 | (657.49)   |             |             |              |          |
| Special Assessment          | î.  | 1 | (800.00)   |             |             |              |          |
| Late Fees                   | 1   | 1 | (4,378.28) |             |             |              |          |
| Minimum Fees                | 1   | 1 | (455.00)   |             |             |              |          |
| Total other member income   | 1   | 2 |            | (10,835.77) |             |              |          |
| Total All member income     | E   | 3 |            |             | (22,740.77) |              |          |

#### GLC02P-Rpt. Protrait.

| C02P.RPT                             |     |   |            | Report date: | 20060926    | Page |  |
|--------------------------------------|-----|---|------------|--------------|-------------|------|--|
| 3030.000 Member dining               | r   | ា | (423.00)   |              |             |      |  |
| 3046.000 Misc ALC Beverage           | Ť.  | 1 | (652.64)   |              |             |      |  |
| 3090.000 Total beverage sales        | Ť.  | 2 |            | (300.00)     |             |      |  |
| 3099.000 Total food & beverage sales | Ĩ.  | 3 |            | ×/           | 115,390.38  |      |  |
| 3120.000 Greens fees                 | 1   | 1 | (150.00)   |              |             |      |  |
| 3122.000 Golf car fees               | 1   | 1 | (290.00)   |              |             |      |  |
| 3124.000 Golf Cart Program           | Ĩ   | 1 | (360.00)   |              |             |      |  |
| 3125.000 Total greens fees/cars      | 1   | 2 |            | (800.00)     |             |      |  |
| 3210.000 Golf memberships            | I.  | 1 | (9,000.00) | N 250        |             |      |  |
| 3220.000 Tennis memberships          | T.  | 1 | (360.00)   |              |             |      |  |
| 3240.000 Non-resident memberships    | 1   | 1 | (415.00)   |              |             |      |  |
| 3260.000 Social memberships          | 1   | 1 | (900.00)   |              |             |      |  |
| 3270.000 Total membership sales      | E.  | 2 |            | (11,905.00)  |             |      |  |
| 3310.000 Locker room                 | E   | 1 | (750.00)   |              |             |      |  |
| 3320.000 Tree program                | 1   | 1 | (30.00)    |              |             |      |  |
| 3330.000 Golf handicaps              | E   | 1 | (540.00)   |              |             |      |  |
| 3335.000 Bag Storage                 | - I | 1 | (1,150.00) |              |             |      |  |
| 3340.000 Tennis operations           | 1   | 1 | (600.00)   |              |             |      |  |
| 3490.000 Total other member income   | 1   | 2 |            | (10,835.77)  |             |      |  |
| 3499.000 Total All member income     | 1   | 3 |            |              | (22,740.77) |      |  |
| 3440.000 Service Charge Income       | 1   | 1 | (657.49)   |              |             |      |  |
| 3445.000 Special Assessment          | 1   | 1 | (800.00)   |              |             |      |  |
| 3450.000 Late Fees                   | 1   | 1 | (4,378.28) |              |             |      |  |
| 3460.000 Minimum Fees                | I.  | 1 | (455.00)   |              |             |      |  |
| 3490.000 Total other member income   | 1   | 2 |            | (10,835.77)  |             |      |  |
| 3499.000 Total All member income     | E.  | 3 |            |              | (22,740.77) |      |  |

### GLC02PX-Rpt. Portrait, no account number.

| GLC02PX.RPT                 |     |   |                                           | Report date: | 20060926                          | Page | 1 |
|-----------------------------|-----|---|-------------------------------------------|--------------|-----------------------------------|------|---|
| Member dining               | ſ   | 1 | (423.00)                                  |              |                                   |      |   |
| Misc ALC Beverage           | i i | 1 | (652.64)                                  |              |                                   |      |   |
| Total beverage sales        |     | 2 |                                           | (300.00)     |                                   |      |   |
| Total food & beverage sales | i i | 3 |                                           |              | 115,390.38                        |      |   |
| Greens fees                 | l.  | 1 | (150.00)                                  |              | 121 1 1 • 1 1 1 • 1 1 1 1 • 1 • 1 |      |   |
| Golf car fees               | i.  | 1 | (290.00)                                  |              |                                   |      |   |
| Golf Cart Program           | 1   | 1 | (360.00)                                  |              |                                   |      |   |
| Total greens fees/cars      | 1   | 2 |                                           | (800.00)     |                                   |      |   |
| Golf memberships            | I   | 1 | (9,000.00)                                |              |                                   |      |   |
| Tennis memberships          |     | 1 | (360.00)                                  |              |                                   |      |   |
| Non-resident memberships    | i i | 1 | (415.00)                                  |              |                                   |      |   |
| Social memberships          | 1   | 1 | (900.00)                                  |              |                                   |      |   |
| Total membership sales      | 1   | 2 |                                           | (11,905.00)  |                                   |      |   |
| Locker room                 |     | 1 | (750.00)                                  |              |                                   |      |   |
| Tree program                | i i | 1 | (30.00)                                   |              |                                   |      |   |
| Golf handicaps              | 1   | 1 | (540.00)                                  |              |                                   |      |   |
| Bag Storage                 | i i | 1 | (1,150.00)                                |              |                                   |      |   |
| Tennis operations           | i i | 1 | (600.00)                                  |              |                                   |      |   |
| Total other member income   | 1   | 2 | 1. A. A. A. A. A. A. A. A. A. A. A. A. A. | (10,835.77)  |                                   |      |   |
| Total All member income     | 1   | 3 |                                           |              | (22,740.77)                       |      |   |
| Service Charge Income       | 1   | 1 | (657.49)                                  |              | 2020/01/22/22/22/22               |      |   |
| Special Assessment          | 1   | 1 | (800.00)                                  |              |                                   |      |   |
| Late Fees                   | L.  | 1 | (4,378.28)                                |              |                                   |      |   |
| Minimum Fees                | 1   | 1 | (455.00)                                  |              |                                   |      |   |
| Total other member income   |     | 2 | 100000000000                              | (10,835.77)  |                                   |      |   |
| Total Al member income      |     | 3 |                                           | 101          | (22,740.77)                       |      |   |

#### GLC03P-Rpt. Portrait.

| _C03P.RPT                            |            | Report      | date: 200609 | 26 Page |  |
|--------------------------------------|------------|-------------|--------------|---------|--|
|                                      | Actual     |             | Budget       |         |  |
| 3030.000 Member dining               | (423.00)   | -3.2 %      | (15.40)      | 0.0 %   |  |
| 3046.000 Misc ALC Beverage           | (652.64)   | -4.9 %      | (497.90)     | 1.3 %   |  |
| 3090.000 Total beverage sales        | (300.00)   | -2.3 %      | (,           |         |  |
| 3099.000 Total food & beverage sales | 115390.38  | 866.2 %     | 6836.42      | -17.5 % |  |
| 3120.000 Greens fees                 | (150.00)   | -1.1 %      | (183.70)     | 0.5 %   |  |
| 3122.000 Golf car fees               | (290.00)   | -2.2 %      | (211.20)     | 0.5 %   |  |
| 3124.000 Golf Cart Program           | (360.00)   | -2.7 %      | 100000000000 |         |  |
| 3125.000 Total greens fees/cars      | (800.00)   | -6.0 %      | (394.90)     | 1.0 %   |  |
| 3210.000 Golf memberships            | (9000.00)  | -67.6 %     | (5500.00)    | 14.1 %  |  |
| 3220.000 Tennis memberships          | (360.00)   | -2.7 %      | (220.00)     | 0.6 %   |  |
| 3240.000 Non-resident memberships    | (415.00)   | -3.1 %      | (192.50)     | 0.5 %   |  |
| 3260.000 Social memberships          | (900.00)   | -6.8 %      | (550.00)     | 1.4 %   |  |
| 3270.000 Total membership sales      | (11905.00) | -89.4 %     | (7342.50)    | 18.8 %  |  |
| 3310.000 Locker room                 | (750.00)   | -5.6 %      |              |         |  |
| 3320.000 Tree program                | (30.00)    | -0.2 %      | (22.00)      | D.1 %   |  |
| 3330.000 Golf handicaps              | (540.00)   | -4.1 %      | (396.00)     | 1.0 %   |  |
| 3335.000 Bag Storage                 | (1150.00)  | -8.6 %      |              |         |  |
| 3340.000 Tennis operations           | (600.00)   | -4.5 %      | (396.00)     | 1.0 %   |  |
| 3490.000 Total other member income   | (10835.77) | -81.3 %     | (3301.44)    | 8.5 %   |  |
| 3499.000 Total All member income     | (22740.77) | -170.7 %    | (10643.94)   | 27.3 %  |  |
| 3440.000 Service Charge Income       | (657.49)   | -4.9 %      | (48.90)      | D.1 %   |  |
| 3445.000 Special Assessment          | (800.00)   | -6.0 %      |              |         |  |
| 3450.000 Late Fees                   | (4378.28)  | -32.9 %     | (287.54)     | 0.7 %   |  |
| 3460.000 Minimum Fees                | (455.00)   | -3.4 %      | (1740.71)    | 4.5 %   |  |
| 3490.000 Total other member income   | (10835.77) | -81.3 %     | (3301.44)    | 8.5 %   |  |
| 3499.000 Total All member income     | (22740.77) | -170.7 %    | (10643.94)   | 27.3 %  |  |
|                                      | 13320.89   | 32 <u>—</u> | (39053.59)   |         |  |

### **GLC03PX-Rpt**. Portrait, no account numbers.

| .C03PX.RPT                  |            | Report          | date: 200609                          | 126 Page | 1 |
|-----------------------------|------------|-----------------|---------------------------------------|----------|---|
|                             | Actual     |                 | Budget                                |          |   |
| Member dining               | (423.00)   | -3.2 %          | (15.40)                               | 0.0 %    |   |
| Misc ALC Beverage           | (652.64)   | -4.9 %          | (497.90)                              | 1.3 %    |   |
| Total beverage sales        | (300.00)   | -2.3 %          | (101.00)                              | 1.0 6    |   |
| Total food & beverage sales | 115390.38  | 866.2 %         | 6836.42                               | -17.5 %  |   |
| Greens fees                 | (150.00)   | -1.1 %          | (183.70)                              | 0.5 %    |   |
| Golf car fees               | (290.00)   | -2.2 %          | (211.20)                              | 0.5 %    |   |
| Golf Cart Program           | (360.00)   | -2.7 %          | · · · · · · · · · · · · · · · · · · · |          |   |
| Total greens fees/cars      | (00.008)   | -6.0 %          | (394.90)                              | 1.0 %    |   |
| Golf memberships            | (9000.00)  | -67.6 %         | (5500.00)                             | 14.1 %   |   |
| Tennis memberships          | (360.00)   | -2.7 %          | (220.00)                              | 0.6 %    |   |
| Non-resident memberships    | (415.00)   | -3.1 %          | (192.50)                              | 0.5 %    |   |
| Social memberships          | (000.00)   | -6.8 %          | (550.00)                              | 1.4 %    |   |
| Total membership sales      | (11905.00) | -89.4 %         | (7342.50)                             | 18.8 %   |   |
| Locker room                 | (750.00)   | -5.6 %          |                                       |          |   |
| Tree program                | (30.00)    | -0.2 %          | (22.00)                               | 0.1 %    |   |
| Golf handicaps              | (540.00)   | -4.1 %          | (396.00)                              | 1.0 %    |   |
| Bag Storage                 | (1150.00)  | -8.6 %          |                                       |          |   |
| Tennis operations           | (600.00)   | -4.5 %          | (396.00)                              | 1.0 %    |   |
| Total other member income   | (10835.77) | -81.3 %         | (3301.44)                             | 8.5 %    |   |
| Total All member income     | (22740.77) | -170.7 %        | (10643.94)                            | 27.3 %   |   |
| Service Charge Income       | (657.49)   | -4.9 %          | (48.90)                               | 0.1 %    |   |
| Special Assessment          | (800.00)   | -6.0 %          |                                       |          |   |
| Late Fees                   | (4378.28)  | -32.9 %         | (287.54)                              | 0.7 %    |   |
| Minimum Fees                | (455.00)   | -3.4 %          | (1740.71)                             | 4.5 %    |   |
| Total other member income   | (10835.77) | -81.3 %         | (3301.44)                             | 8.5 %    |   |
| Total All member income     | (22740.77) | -170.7 %        | (10643.94)                            | 27.3 %   |   |
|                             | 13320.89   | (i) <del></del> | (39053.59)                            |          |   |

#### GLC11L-Rpt. Landscape.

| .C11L.RPT<br>period: 9               |           |            |           |              | Report date: | 20060926 Pa |
|--------------------------------------|-----------|------------|-----------|--------------|--------------|-------------|
| 1.19574 NBM                          |           | This year  | Budget    | Variance +/- | Variance %   | Last Yea    |
| 3030.000 Member dining               | а         | (423.00)   | -15.40    | -407.60      | 2646.75      | -6014.0     |
| 3046.000 Misc ALC Beverage           | 1         | (652.64)   | -497.90   | -154.74      | 31.07        | -635.6      |
| 3090.000 Total beverage sales        | 1         | (300.00)   |           | -300.00      |              |             |
| 3099.000 Total food & beverage sales | 1         | 115390.38  | 6836.42   | 108553.96    | 1587.87      | 6006.6      |
| 3120.000 Greens fees                 | 1         | (150.00)   | -183.70   | 33.70        | -18.34       | -5865.0     |
| 3122.000 Golf car fees               | 1         | (290.00)   | -211.20   | -78.80       | 37.31        | -211.0      |
| 3124.000 Golf Cart Program           | 1         | (360.00)   |           | -360.00      |              |             |
| 3125.000 Total greens fees/cars      | 1         | (800.00)   | -394.90   | -405.10      | 102.58       | -6076.0     |
| 3210.000 Golf memberships            | 1         | (9000.00)  | -5500.00  | -3500.00     | 63.63        | -6000.0     |
| 3220.000 Tennis memberships          | 1         | (360.00)   | -220.00   | -140.00      | 63.63        | -240.0      |
| 3240.000 Non-resident memberships    | 1         | (415.00)   | -192.50   | -222.50      | 115.58       | -210.0      |
| 3260.000 Social memberships          | 1         | (900.00)   | -550.00   | -350.00      | 63.63        | -600.0      |
| 3270.000 Total membership sales      | 1         | (11905.00) | -7342.50  | -4562.50     | 62.13        | -8010.0     |
| 3310.000 Locker room                 | 0         | (750.00)   |           | -750.00      |              |             |
| 3320.000 Tree program                | 1         | (30.00)    | -22.00    | -8.00        | 36.36        | -25.0       |
| 3330.000 Golf handicaps              |           | (540.00)   | -396.00   | -144.00      | 36.36        | -450.0      |
| 3335.000 Bag Storage                 | 1         | (1150.00)  |           | -1150.00     |              |             |
| 3340.000 Tennis operations           | 1         | (600.00)   | -396.00   | -204.00      | 51.51        | -420.0      |
| 3490.000 Total other member income   | 1         | (10835.77) | -3301.44  | -7534.33     | 228.21       | -3803.7     |
| 3499.000 Total All member income     | 1         | (22740.77) | -10643.94 | -12096.83    | 113.64       | -11813.7    |
| 3440.000 Service Charge Income       | 1         | (657.49)   | -48.90    | -608.60      | 1244.69      | -79.0       |
| 3445.000 Special Assessment          | 1         | (800.00)   |           | -800.00      |              |             |
| 3450.000 Late Fees                   | 1         | (4378.28)  | -287.54   | -4090.74     | 1422.66      | -431.2      |
| 3460.000 Minimum Fees                | 1         | (455.00)   | -1740.71  | 1285.71      | -73.86       | -1965.9     |
| 3490.000 Total other member income   | 1         | (10835.77) | -3301.44  | -7534.33     | 228.21       | -3803.7     |
| 3499.000 Total Al member income      | 1         | (22740.77) | -10643.94 | -12096.83    | 113.64       | -11813.7    |
|                                      | 1 <u></u> | 13320.89   | -39053.59 | 52374.48     | 8157.36      | -62461.3    |

### **GLC11LX-Rpt**. Landscape, no account numbers.

| C11LX.RPT                   |                 |            |           |                    | Report date: | 20060926 Page |
|-----------------------------|-----------------|------------|-----------|--------------------|--------------|---------------|
| period: 9                   |                 | This year  | Budget    | Variance +/-       | Variance %   | Last Year     |
| 70 B 701                    | - 25            |            | -15.40    | -407.60            | 2646.75      | -6014.00      |
| Member dining               |                 | (423.00)   |           |                    |              |               |
| Misc ALC Beverage           | 1               | (652.64)   | -497.90   | -154.74<br>-300.00 | 31.07        | -635.64       |
| Total beverage sales        | 1               | (300.00)   |           |                    | 4503.03      | 2000 00       |
| Total food & beverage sales |                 | 115390.38  | 6836.42   | 108553.96          | 1587.87      | 6006.63       |
| Greens fees                 |                 | (150.00)   | -183.70   | 33.70              | -18.34       | -5865.DD      |
| Golf car fees               | 1               | (290.00)   | -211.20   | -78.80             | 37.31        | -211.00       |
| Golf Cart Program           |                 | (360.00)   | 00200220  | -360.00            | 100000       | 100200200     |
| Total greens fees/cars      | 1               | (00.008)   | -394.90   | -405.10            | 102.58       | -6076.00      |
| Golf memberships            |                 | (9000.00)  | -5500.00  | -3500.00           | 63.63        | -6000.00      |
| Tennis memberships          | 1               | (360.00)   | -220.00   | -140.00            | 63.63        | -240.00       |
| Non-resident memberships    | 1               | (415.00)   | -192.50   | -222.50            | 115.58       | -210.00       |
| Social memberships          | 1               | (900.00)   | -550.00   | -350.00            | 63.63        | -600.00       |
| Total membership sales      | 1               | (11905.00) | -7342.50  | -4562.50           | 62.13        | -8010.00      |
| Locker room                 | 1               | (750.00)   |           | -750.00            |              |               |
| Tree program                | 1               | (30.00)    | -22.00    | -8.00              | 36.36        | -25.00        |
| Golf handicaps              | 1               | (540.00)   | -396.00   | -144.00            | 36.36        | -450.00       |
| Bag Storage                 | 1               | (1150.00)  |           | -1150.00           |              |               |
| Tennis operations           | 1               | (600.00)   | -396.00   | -204.00            | 51.51        | -420.00       |
| Total other member income   | 1               | (10835.77) | -3301.44  | -7534.33           | 228.21       | -3803.77      |
| Total All member income     | 1               | (22740.77) | -10643.94 | -12096.83          | 113.64       | -11813.77     |
| Service Charge Income       | 1               | (657.49)   | -48.90    | -608.60            | 1244.69      | -79.03        |
| Special Assessment          | î.              | (800.00)   |           | -800.00            |              |               |
| Late Fees                   | 1               | (4378.28)  | -287.54   | -4090.74           | 1422.66      | -431.28       |
| Minimum Fees                | 1               | (455.00)   | -1740.71  | 1285.71            | -73.86       | -1965.96      |
| Total other member income   | 1               | (10835.77) | -3301.44  | -7534.33           | 228.21       | -3803.77      |
| Total Al member income      | 1               | (22740.77) | -10643.94 | -12096.83          | 113.64       | -11813.77     |
|                             | (i <del>)</del> | 13320.89   | -39053.59 | 52374.48           | 8157.36      | -62461.36     |

#### GLCBCOM1-Rpt. 12 month report

| LCBC    | OM1.RPT         |              |   |           |           |           | 7         | The ABC Clu | b         |           | 09 | -26-2006  | Page 3    |
|---------|-----------------|--------------|---|-----------|-----------|-----------|-----------|-------------|-----------|-----------|----|-----------|-----------|
| G/L #   | Acct name       |              |   |           | Level     |           |           |             |           |           |    |           |           |
|         | 1               | 2            | 3 | 4         | 5         | 6         | 7         | 8           | 9         | 10        | 11 | 12        | Total     |
| 3440.00 | 0 Service Char  |              |   |           | 1         |           |           |             |           |           |    |           |           |
| Current | -31.10          | 29.36        |   | -339.89   | -139.44   | -121.61   | -40.58    | -1.23       | -13.00    |           |    |           | -657.4    |
| Budget  |                 |              |   |           |           |           | -25.38    | -23.52      |           |           |    |           | -48.9     |
| Last Yr |                 |              |   |           |           |           | -23.07    | -21.38      | -34.58    | -23.21    |    | -75.58    | -177.8    |
| 3445.00 | 0 Special Asse  | ssment       |   | I.        | 1         |           |           |             |           |           |    |           |           |
| Current |                 |              |   |           |           |           | -800.00   |             |           |           |    |           | -800.0    |
| Budget  |                 |              |   |           |           |           |           |             |           |           |    |           |           |
| Last Yr |                 |              |   |           |           |           |           |             |           | -2,000.00 |    |           | -2,000.0  |
| 3450.00 | 0 Late Fees     |              |   | 1         | 1         |           |           |             |           |           |    |           |           |
| Current | -597.83         | -690.84      |   | -366.64   | -440.05   | -516.06   | -1,081.46 | -633.66     | -51.74    |           |    |           | -4,378.2  |
| Budget  |                 |              |   |           |           |           | -24.06    | -263.48     |           |           |    |           | -287.5    |
| Last Yr |                 |              |   |           |           |           | -21.87    | -239.53     | -169.88   | -198.42   |    | -1,091.64 | -1,721.3  |
| 3460.00 | 0 Minimum Fe    | es           |   | ĩ         | 1         |           |           |             |           |           |    |           |           |
| Current |                 | -70.00       |   | -70.00    | -70.00    | -35.00    | -140.00   | -70.00      |           |           |    |           | -455.0    |
| Budget  |                 |              |   |           |           |           | -419.77   | -1,320.94   |           |           |    |           | -1,740.7  |
| Last Yr |                 |              |   |           |           |           | -381.61   | -1,200.85   | -383.50   |           |    | -35.00    | -2,000.9  |
| 3490.00 | 0 Total other n | nember incom | e | L.        | 2         |           |           |             |           |           |    |           |           |
| Current | -688.43         | -985.98      |   | -2,515.03 | -1,378.99 | -1,432.17 | -2,781.04 | -989.39     | -64.74    |           |    |           | -10,835.7 |
| Budget  |                 |              |   |           |           |           | -853.66   | -2,447.79   |           |           |    |           | -3,301.4  |
| Last Yr |                 |              |   |           |           |           | -776.05   | -2,225.26   | -802.46   | -2,376.13 |    | -1,611.22 | -7,791.1  |
| Current | -688.43         | -985.98      |   | -2,515.03 | -1,378.99 | -1,432.17 | -2,781.04 | -989.39     | -64.74    |           |    |           | -10,835.7 |
| Budget  |                 |              |   |           |           |           | -853.66   | -2,447.79   |           |           |    |           | -3,301.4  |
| Last Yr |                 |              |   |           |           |           | -776.05   | -2,225.26   | -802.46   | -2,376.13 |    | -1,611.22 | -7,791.1  |
| 3499.00 | 0 Total All mer | nber income  |   | Ĩ.        | 3         |           |           |             |           |           |    |           |           |
| Current | -2,023.43       | -3,655.98    |   | -3,850.03 | -2,713.99 | -2,867.17 | -5,311.04 | -2,254.39   | -64.74    |           |    |           | -22,740.7 |
| Budget  |                 |              |   |           |           |           | -3,790.66 | -6,853.29   |           |           |    |           | -10,643.9 |
| Last Yr |                 |              |   |           |           |           | -3,446.05 | -6,230.26   | -2,137.46 | -3,711.13 |    | -4,281.22 | -19,806.1 |
| Current | -2.023.43       | -3.655.98    |   | -3.850.03 | -2.713.99 | -2.867.17 | -5,311.04 | -2.254.39   | -64.74    |           |    |           | -22,740.7 |

#### GLCT01L-RPT. Landscape.

| .CT01L.RPT                           |              | Report date: | 20060926 | Page |
|--------------------------------------|--------------|--------------|----------|------|
| 3030.000 Member dining               | -\$423.00    |              |          |      |
| 3046.000 Misc ALC Beverage           | -\$652.64    |              |          |      |
| 3090.000 Total beverage sales        | -\$300.00    |              |          |      |
| 3099.000 Total food & beverage sales | \$115,390.38 |              |          |      |
| 3120.000 Greens fees                 | -\$150.00    |              |          |      |
| 3122.000 Golf car fees               | -\$290.00    |              |          |      |
| 3124.000 Golf Cart Program           | -\$360.00    |              |          |      |
| 3125.000 Total greens fees/cars      | -\$800.00    |              |          |      |
| 3210.000 Golf memberships            | -\$9,000.00  |              |          |      |
| 3220.000 Tennis memberships          | -\$360.00    |              |          |      |
| 3240.000 Non-resident memberships    | -\$415.00    |              |          |      |
| 3260.000 Social memberships          | -\$900.00    |              |          |      |
| 3270.000 Total membership sales      | -\$11,905.00 |              |          |      |
| 3310.000 Locker room                 | -\$750.00    |              |          |      |
| 3320.000 Tree program                | -\$30.00     |              |          |      |
| 3330.000 Golf handicaps              | -\$540.00    |              |          |      |
| 3335.000 Bag Storage                 | -\$1,150.00  |              |          |      |
| 3340.000 Tennis operations           | -\$600.00    |              |          |      |
| 3490.000 Total other member income   | -\$10,835.77 |              |          |      |
| 3499.000 Total All member income     | -\$22,740.77 |              |          |      |
| 3440.000 Service Charge Income       | -\$657.49    |              |          |      |
| 3445.000 Special Assessment          | -\$800.00    |              |          |      |
| 3450.000 Late Fees                   | -\$4,378.28  |              |          |      |
| 3460.000 Minimum Fees                | -\$455.00    |              |          |      |
| 3490.000 Total other member income   | -\$10,835.77 |              |          |      |
| 3499.000 Total All member income     | -\$22,740.77 |              |          |      |

#### **GLCT01PX-Rpt**. Portrait, no account numbers.

| GLC | T01PX.RPT                   |              | Report date: | 20060926 | Page | 1 |
|-----|-----------------------------|--------------|--------------|----------|------|---|
|     | Member dining               | -\$423.00    |              |          |      |   |
|     | Misc ALC Beverage           | -\$652.64    |              |          |      |   |
|     | Total beverage sales        | -\$300.00    |              |          |      |   |
|     | Total food & beverage sales | \$115,390.38 |              |          |      |   |
|     | Greens fees                 | -\$150.00    |              |          |      |   |
|     | Golf car fees               | -\$290.00    |              |          |      |   |
|     | Golf Cart Program           | -\$360.00    |              |          |      |   |
|     | Total greens fees/cars      | -\$800.00    |              |          |      |   |
|     | Golf memberships            | -\$9,000.00  |              |          |      |   |
|     | Tennis memberships          | -\$360.00    |              |          |      |   |
|     | Non-resident memberships    | -\$415.00    |              |          |      |   |
|     | Social memberships          | -\$900.00    |              |          |      |   |
|     | Total membership sales      | -\$11,905.00 |              |          |      |   |
|     | Locker room                 | -\$750.00    |              |          |      |   |
|     | Tree program                | -\$30.00     |              |          |      |   |
|     | Golf handicaps              | -\$540.00    |              |          |      |   |
|     | Bag Storage                 | -\$1,150.00  |              |          |      |   |
|     | Tennis operations           | -\$600.00    |              |          |      |   |
|     | Total other member income   | -\$10,835.77 |              |          |      |   |
|     | Total All member income     | -\$22,740.77 |              |          |      |   |
|     | Service Charge Income       | -\$657.49    |              |          |      |   |
|     | Special Assessment          | -\$800.00    |              |          |      |   |
|     | Late Fees                   | -\$4,378.28  |              |          |      |   |
|     | Minimum Fees                | -\$455.00    |              |          |      |   |
|     | Total other member income   | -\$10,835.77 |              |          |      |   |
|     | Total All member income     | -\$22,740.77 |              |          |      |   |

### GLCTCAP-Rpt

| GLCTCAP.RPT                 |          |      |        |                  |                  |                   |                   |                 | F                | Report Da        | te: 200          | 60926             |                   |                   | Page              | 1      |
|-----------------------------|----------|------|--------|------------------|------------------|-------------------|-------------------|-----------------|------------------|------------------|------------------|-------------------|-------------------|-------------------|-------------------|--------|
| Custom All Periods          |          |      | Period | 9                |                  |                   |                   |                 |                  |                  |                  |                   |                   |                   |                   |        |
| Description                 | Acot #   | Туре | Prior  | Jan.<br>Period 1 | Feb.<br>Period 2 | March<br>Period 3 | April<br>Period 4 | May<br>Period 5 | June<br>Period 6 | July<br>Period 7 | Aug.<br>Period 8 | Sept.<br>Period 9 | Oct.<br>Period 10 | Nov.<br>Period 11 | Dec.<br>Period 12 | Tota   |
| Member dining               | 3030.000 | 1    |        | -23              |                  |                   |                   | -400            |                  |                  |                  |                   |                   |                   |                   | -42    |
| Misc ALC Beverage           | 3046.000 | 1    |        | -59              | -29              |                   | -167              | -14             | -251             | -59              | -8               | -67               |                   |                   |                   | -65    |
| Total beverage sales        | 3090.000 | 1.   |        |                  |                  |                   |                   | -300            |                  |                  |                  |                   |                   |                   |                   | -30    |
| Total food & beverage sales | 3099.000 | T    |        | 13,203           | 13,255           | 13,316            | 11,980            | 12,165          | 12,568           | 12,938           | 13,082           | 12,884            |                   |                   |                   | 115,39 |
| Greens fees                 | 3120.000 | T    |        | -95              |                  |                   | -80               |                 | 25               |                  |                  |                   |                   |                   |                   | -15    |
| Golf car fees               | 3122.000 | 1    |        | -24              |                  |                   | -42               |                 | -112             | -12              | -100             |                   |                   |                   |                   | -29    |
| Golf Cart Program           | 3124.000 | 1    |        |                  |                  |                   | -60               | -60             | -60              | -120             | -60              |                   |                   |                   |                   | -36    |
| Total greens fees/cars      | 3125.000 | 1    |        | -119             |                  |                   | -182              | -60             | -147             | -132             | -160             |                   |                   |                   |                   | -80    |
| Golf memberships            | 3210.000 | 1    |        | -1,000           | -2,000           |                   | -1,000            | -1,000          | -1,000           | -2,000           | -1,000           |                   |                   |                   |                   | -9,00  |
| Tennis memberships          | 3220.000 | L    |        | -40              | -80              |                   | -40               | -40             | -40              | -80              | -40              |                   |                   |                   |                   | -36    |
| Non-resident memberships    | 3240.000 | L    |        | -35              | -70              |                   | -35               | -35             | -135             | -70              | -35              |                   |                   |                   |                   | -41    |
| Social memberships          | 3260.000 | L    |        | -100             | -200             |                   | -100              | -100            | -100             | -200             | -100             |                   |                   |                   |                   | -90    |
| Total membership sales      | 3270.000 | T    |        | -1,335           | -2,670           |                   | -1,335            | -1,335          | -1,435           | -2,530           | -1,265           |                   |                   |                   |                   | -11,90 |

#### GLCTXXR-Rpt

| GLCTXXR.RPT                     |          | -      |            |            |            | 9          | Report date:             | 20060926   |            | Page                      |
|---------------------------------|----------|--------|------------|------------|------------|------------|--------------------------|------------|------------|---------------------------|
| Custom Operating P/L Comparison |          | Period | 19         | 200201-00  |            |            |                          |            |            |                           |
| Description                     | Acct #   | +      | Actual T/Y | This Month | Actual L/Y | Actual T/Y | Fiscal YTD<br>Budget T/Y | Actual L/Y | YTD Budget | mpared to:<br>YTD Last Yr |
| Description                     | HOOT W   | Туре   | Actual 171 | Budget T/Y | Hotuar D T | Actual 171 | Budget 171               | Actual D 1 | TTD Budget | TTO Last Tr               |
| Member dining                   | 3030.000 |        |            |            | -\$8,000   | -\$423     | -\$15                    | -\$6,014   | -\$408     | \$5,591                   |
| Misc ALC Beverage               | 3046.000 | 1      | -\$67      |            | -\$183     | -\$853     | -\$498                   | -\$636     | -\$155     | -\$17                     |
| Total beverage sales            | 3090.000 | 1      |            |            |            | -\$300     |                          |            | -\$300     | -\$300                    |
| Total food & beverage sales     | 3099.000 | 1      | \$12,884   |            | -\$208     | \$115,390  | \$6,836                  | \$6,007    | \$108,554  | \$109,384                 |
| Greens fees                     | 3120.000 | 1      |            |            | -\$5,698   | -\$150     | -\$184                   | -\$5,865   | \$34       | \$5,715                   |
| Golf car fees                   | 3122.000 | 1      |            |            | -\$19      | -\$290     | -\$211                   | -\$211     | -\$79      | -\$79                     |
| Golf Cart Program               | 3124.000 | 1      |            |            |            | -\$360     |                          |            | -\$360     | -\$360                    |
| Total greens fees/cars          | 3125.000 | 1      |            |            | -\$5,717   | -\$800     | -\$395                   | -\$6,076   | -\$405     | \$5,276                   |
| Golf memberships                | 3210.000 | 1      |            |            | -\$1,000   | -\$9,000   | -\$5,500                 | -\$6,000   | -\$3,500   | -\$3,000                  |
| Tennis memberships              | 3220.000 | 1      |            |            | -\$40      | -\$360     | -\$220                   | -\$240     | -\$140     | -\$120                    |
| Non-resident memberships        | 3240.000 | 1      |            |            | -\$35      | -\$415     | -\$193                   | -\$210     | -\$223     | -\$205                    |
| Social memberships              | 3260.000 | 1      |            |            | -\$100     | -\$900     | -\$550                   | -\$600     | -\$350     | -\$300                    |
| Total membership sales          | 3270.000 | 1      |            |            | -\$1,335   | -\$11.905  | -\$7,343                 | -\$8.010   | -\$4,563   | -\$3,895                  |

#### GLCTXXX-Rpt

| GLCTXXX.RPT<br>Custom Operating P/L Comparison |          | Period | 0          |            |            |            | Report date:          | 20060926   |            | Page        |
|------------------------------------------------|----------|--------|------------|------------|------------|------------|-----------------------|------------|------------|-------------|
| Custom Operating F/E Companson                 |          | renou  | 9          | This Month |            |            | ·····Fiscal YTD······ |            | Actual cor | nnared to   |
| Description                                    | Acct #   | Туре   | Actual T/Y | Budget T/Y | Actual L/Y | Actual T/Y | Budget T/Y            | Actual L/Y | YTD Budget | YTD Last Yr |
| Member dining                                  | 3030.000 | I.     |            |            | -6,000.00  | -423.00    | -15.40                | -6,014.00  | -407.60    | 5,591.00    |
| Misc ALC Beverage                              | 3046.000 | 1      | -66.79     |            | -183.00    | -652.64    | -497.90               | -635.64    | -154.74    | -17.00      |
| Total beverage sales                           | 3090.000 | - Î -  |            |            |            | -300.00    |                       |            | -300.00    | -300.00     |
| Total food & beverage sales                    | 3099.000 | 1      | 12,883.76  |            | -208.30    | 115,390.38 | 6,836.42              | 6,006.63   | 108,553.96 | 109,383.76  |
| Greens fees                                    | 3120.000 | 1      |            |            | -5,698.00  | -150.00    | -183.70               | -5,865.00  | 33.70      | 5,715.00    |
| Golf car fees                                  | 3122.000 | 1      |            |            | -19.00     | -290.00    | -211.20               | -211.00    | -78.80     | -79.00      |
| Golf Cart Program                              | 3124.000 | 1      |            |            |            | -360.00    |                       |            | -360.00    | -360.00     |
| Total greens fees/cars                         | 3125.000 | L      |            |            | -5,717.00  | -800.00    | -394.90               | -6,076.00  | -405.10    | 5,276.00    |
| Golf memberships                               | 3210.000 | 1      |            |            | -1,000.00  | -9,000.00  | -5,500.00             | -6,000.00  | -3,500.00  | -3,000.00   |
| Tennis memberships                             | 3220.000 | 1      |            |            | -40.00     | -360.00    | -220.00               | -240.00    | -140.00    | -120.00     |
| Non-resident memberships                       | 3240.000 | 1      |            |            | -35.00     | -415.00    | -192.50               | -210.00    | -222.50    | -205.0      |
| Social memberships                             | 3260.000 | 1      |            |            | -100.00    | -900.00    | -550.00               | -600.00    | -350.00    | -300.00     |
| Total membership sales                         | 3270.000 | 1      |            |            | -1.335.00  | -11,905.00 | -7.342.50             | -8,010.00  | -4.562.50  | -3,895.00   |

#### GLCTXXXR-Rpt

| ustom Operating P/L Comparison | Period 9                                 |            |            |            |            |            |             |
|--------------------------------|------------------------------------------|------------|------------|------------|------------|------------|-------------|
|                                | This Month                               |            |            | Fiscal YTD |            |            |             |
| Description                    | Actual T/Y Budget T/Y                    | Actual L/Y | Actual T/Y | Budget T/Y | Actual L/Y | YTD Budget | YTD Last Yr |
| Member dining                  |                                          | -\$6,000   | -\$423     | -\$15      | -\$8,014   | -\$408     | \$5,591     |
| Misc ALC Beverage              | -\$67                                    | -\$183     | -\$653     | -\$498     | -\$636     | -\$155     | -\$17       |
| Total beverage sales           |                                          |            | -\$300     |            |            | -\$300     | -\$300      |
| Total food & beverage sales    | \$12,884                                 | -\$208     | \$115,390  | \$6,836    | \$6,007    | \$108,554  | \$109,384   |
| Greens fees                    |                                          | -\$5,698   | -\$150     | -\$184     | -\$5,865   | \$34       | \$5,71      |
| Golf car fees                  |                                          | -\$19      | -\$290     | -\$211     | -\$211     | -\$79      | -\$71       |
| Golf Cart Program              |                                          |            | -\$360     |            |            | -\$360     | -\$361      |
| Total greens fees/cars         |                                          | -\$5,717   | -\$800     | -\$395     | -\$6,076   | -\$405     | \$5,27      |
| Golf memberships               |                                          | -\$1,000   | -\$9,000   | -\$5,500   | -\$6,000   | -\$3,500   | -\$3,000    |
| Tennis memberships             |                                          | -\$40      | -\$360     | -\$220     | -\$240     | -\$140     | -\$120      |
| Non-resident memberships       | en en en en en en en en en en en en en e | -\$35      | -\$415     | -\$193     | -\$210     | -\$223     | -\$20       |
| Social memberships             |                                          | -\$100     | -\$900     | -\$550     | -\$600     | -\$350     | -\$300      |
| Total membership sales         |                                          | -\$1,335   | -\$11,905  | -\$7,343   | -\$8,010   | -\$4,563   | -\$3,89     |
| Locker room                    |                                          |            | -\$750     |            |            | -\$750     | -\$750      |
| Tree program                   |                                          | -\$5       | -\$30      | -\$22      | -\$25      | -\$8       | -\$2        |
| Golf handicaps                 |                                          | -\$90      | -\$540     | -\$396     | -\$450     | -\$144     | -\$91       |
| Bag Storage                    |                                          |            | -\$1,150   |            |            | -\$1,150   | -\$1,15     |
| Tennis operations              |                                          | -\$60      | -\$600     | -\$396     | -\$420     | -\$204     | -\$180      |
| Total other member income      | -\$65                                    | -\$802     | -\$10,836  | -\$3,301   | -\$3,804   | -\$7,534   | -\$7,032    |
| Total All member income        | -\$65                                    | -\$2,137   | -\$22,741  | -\$10,644  | -\$11,814  | -\$12,097  | -\$10,927   |

#### GLCTXXXX.Rpt

| ustom Operating P/L Comparison | Period 9                                                                                                    |                          |            |             |                          |            |            |                           |
|--------------------------------|----------------------------------------------------------------------------------------------------|--------------------------|------------|-------------|--------------------------|------------|------------|---------------------------|
| Description                    | Actual T/Y                                                                                                    | This Month<br>Budget T/Y | Actual L/Y | Actual T/Y  | Fiscal YTD<br>Budget T/Y | Actual L/Y | YTD Budget | mpared to:<br>YTD Last Yr |
| Description                    | Hotdar ivi                                                                                                    | Buuger 171               | Actual Dif | Actual IV I | Buuget 171               | Actual D1  | TTD Budger | TTO Last TI               |
| Member dining                  |                                                                                                    |                          | -6,000.00  | -423.00     | -15.40                   | -6,014.00  | -407.60    | 5,591.00                  |
| Misc ALC Beverage              | -66.79                                                                                                    |                          | -183.00    | -652.64     | -497.90                  | -635.64    | -154.74    | -17.00                    |
| Total beverage sales           |                                                                                                    |                          |            | -300.00     |                          |            | -300.00    | -300.00                   |
| Total food & beverage sales    | 12,883.76                                                                                                    |                          | -208.30    | 115,390.38  | 6,836.42                 | 6,006.63   | 108,553.96 | 109,383.75                |
| Greens fees                    |                                                                                                    |                          | -5,698.00  | -150.00     | -183.70                  | -5,865.00  | 33.70      | 5,715.00                  |
| Golf car fees                  |                                                                                                    |                          | -19.00     | -290.00     | -211.20                  | -211.00    | -78.80     | -79.00                    |
| Golf Cart Program              |                                                                                                    |                          |            | -360.00     |                          |            | -360.00    | -360.00                   |
| Total greens fees/cars         |                                                                                                    |                          | -5,717.00  | -800.008-   | -394.90                  | -6,076.00  | -405.10    | 5,276.00                  |
| Golf memberships               | 1000100000000000000000                                                                                         |                          | -1,000.00  | -9,000.00   | -5,500.00                | -6,000.00  | -3,500.00  | -3,000.0                  |
| Tennis memberships             |                                                                                                    |                          | -40.00     | -360.00     | -220.00                  | -240.00    | -140.00    | -120.0                    |
| Non-resident memberships       | the second second second second second second second second second second second second second second second s |                          | -35.00     | -415.00     | -192.50                  | -210.00    | -222.50    | -205.00                   |
| Social memberships             |                                                                                                    |                          | -100.00    | -900.00     | -550.00                  | -600.00    | -350.00    | -300.0                    |
| Total membership sales         |                                                                                                    |                          | -1,335.00  | -11,905.00  | -7,342.50                | -8,010.00  | -4,562.50  | -3,895.0                  |
| Locker room                    |                                                                                                    |                          |            | -750.00     |                          |            | -750.00    | -750.0                    |
| Tree program                   |                                                                                                    |                          | -5.00      | -30.00      | -22.00                   | -25.00     | -8.00      | -5.0                      |
| Golf handicaps                 |                                                                                                    |                          | -90.00     | -540.00     | -396.00                  | -450.00    | -144.00    | -90.00                    |
| Bag Storage                    |                                                                                                    |                          |            | -1,150.00   |                          |            | -1,150.00  | -1,150.0                  |
| Tennis operations              |                                                                                                    |                          | -60.00     | -600.00     | -396.00                  | -420.00    | -204.00    | -180.0                    |
| Total other member income      | -64.74                                                                                                    |                          | -802.46    | -10,835.77  | -3,301.44                | -3,803.77  | -7,534.33  | -7,032.0                  |
| Total Al member income         | -64.74                                                                                                    |                          | -2,137.46  | -22,740.77  | -10,643.94               | -11,813.77 | -12,096.83 | -10,927.00                |
| Service Charge Income          | -13.00                                                                                                    |                          | -34.58     | -657.49     | -48.90                   | -79.03     | -608.60    | -578.4                    |
| Special Assessment             |                                                                                                    |                          |            | -800.008-   |                          |            | -800.00    | -800.00                   |
| Late Fees                      | -51.74                                                                                                    |                          | -169.88    | -4,378.28   | -287.54                  | -431.28    | -4,090.74  | -3,947.0                  |
| Minimum Fees                   |                                                                                                    |                          | -383.50    | -455.00     | -1,740.71                | -1,965.96  | 1,285.71   | 1,510.9                   |
| Total other member income      | -64.74                                                                                                    |                          | -802.46    | -10,835.77  | -3,301.44                | -3,803.77  | -7,534.33  | -7,032.0                  |
| Total Al member income         | -64.74                                                                                                    |                          | -2,137.46  | -22,740.77  | -10,643.94               | -11,813.77 | -12,096.83 | -10,927.00                |

#### GLCXRXX-Rpt

| CXRXX.RPT<br>tom Operating P/L | Comparison - Per | riod 9                      |            |     | F          | Report date:             | 20060926   |                                 | Page                     |
|--------------------------------|------------------|-----------------------------|------------|-----|------------|--------------------------|------------|---------------------------------|--------------------------|
| Actual T/Y Budget              |                  | Description                 | Acct # Typ | e   | Actual T/Y | Fiscal YTD<br>Budget T/Y | Actual L/Y | ······Actual comp<br>YTD Budget | oared to:<br>YTD Last Yr |
|                                | 6,000            | Member dining               | 3030.000 1 | Ú.  | 423        | 15                       | 6,014      | -408                            | 5,591                    |
| 67                             | 183              | Misc ALC Beverage           | 3046.000 I |     | 653        | 498                      | 636        | -155                            | -17                      |
|                                |                  | Total beverage sales        | 3090.000 I | 1   | 300        |                          |            | -300                            | -300                     |
| -12,884                        | 208              | Total food & beverage sales | 3099.000 I | i I | -115,390   | -6,836                   | -6,007     | 108,554                         | 109,384                  |
|                                | 5,698            | Greens fees                 | 3120.000 I |     | 150        | 184                      | 5,865      | 34                              | 5,715                    |
|                                | 19               | Golf car fees               | 3122.000 I | 8   | 290        | 211                      | 211        | -79                             | -79                      |
|                                |                  | Golf Cart Program           | 3124.000 I | 0   | 360        |                          |            | -360                            | -360                     |
|                                | 5,717            | Total greens fees/cars      | 3125.000 I |     | 800        | 395                      | 6,076      | -405                            | 5,276                    |
|                                | 1,000            | Golf memberships            | 3210.000 I |     | 9,000      | 5,500                    | 6,000      | -3,500                          | -3,000                   |
|                                | 40               | Tennis memberships          | 3220.000 I | E.  | 360        | 220                      | 240        | -140                            | -120                     |
|                                | 35               | Non-resident memberships    | 3240.000 I | i   | 415        | 193                      | 210        | -223                            | -205                     |
|                                | 100              | Social memberships          | 3260.000 1 |     | 900        | 550                      | 600        | -350                            | -300                     |
|                                | 1,335            | Total membership sales      | 3270.000 1 | e   | 11,905     | 7,343                    | 8,010      | -4,563                          | -3,895                   |

### GLCXXXB-Rpt

| CXXXB.<br>om Operati | AND THE REAL AND AND A REAL AND A REAL AND A REAL AND A REAL AND A REAL AND A REAL AND A REAL AND A REAL AND A | eriod 9 - with Next Year's Budget |             |            | Report date:             | 20060926   | Page                             |
|----------------------|----------------------------------------------------------------------------------------------------|-----------------------------------|-------------|------------|--------------------------|------------|----------------------------------|
| Actual T/Y           | -This Month<br>Budget T/Y Actual L/                                                                            |                                   | Acct # Type | Actual T/Y | Fiscal YTD<br>Budget T/Y | Actual L/Y | Next Year's Budget<br>Period YTD |
|                      | -6000.                                                                                                    | 0 Member dining                   | 3030.000 1  | -423.00    | -15.40                   | -6014.00   | -\$15                            |
| -66.79               | -183.                                                                                                    | 0 Misc ALC Beverage               | 3046.000 1  | -652.64    | -497.90                  | -635.64    | -\$497                           |
|                      |                                                                                                    | Total beverage sales              | 3090.000 1  | -300.00    |                          |            |                                  |
| 12883.76             | -208.                                                                                                    | 0 Total food & beverage sales     | 3099.000 1  | 115390.38  | 6836.42                  | 6006.63    | \$6836                           |
|                      | -5698.                                                                                                    | Ú Greens fees                     | 3120.000 I  | -150.00    | -183.70                  | -5865.00   | -\$183                           |
|                      | -19.                                                                                                    | Û Golfcarfees                     | 3122.000 I  | -290.00    | -211.20                  | -211.00    | -\$211                           |
|                      |                                                                                                    | Golf Cart Program                 | 3124.000 1  | -360.00    |                          |            |                                  |
|                      | -5717.                                                                                                    | 0 Total greens fees/cars          | 3125.000 I  | -800.00    | -394.90                  | -6076.00   | -\$394                           |
|                      | -1000.                                                                                                    | 0 Golf memberships                | 3210.000 1  | -9000.00   | -5500.00                 | -6000.00   | -\$5500                          |
|                      | -40.                                                                                                    | 0 Tennis memberships              | 3220.000    | -360.00    | -220.00                  | -240.00    | -\$220                           |
|                      | -35.                                                                                                    | 0 Non-resident memberships        | 3240.000 1  | -415.00    | -192.50                  | -210.00    | -\$192                           |
|                      | -100.                                                                                                    | 0 Social memberships              | 3260.000 1  | -900.00    | -550.00                  | -600.00    | -\$550                           |
|                      | -1335.                                                                                                    | 0 Total membership sales          | 3270.000 1  | -11905.00  | -7342.50                 | -8010.00   | -\$7342                          |
|                      |                                                                                                    | Locker room                       | 3310.000 1  | -750.00    |                          |            |                                  |
|                      | -5.                                                                                                    | 0 Tree program                    | 3320.000 1  | -30.00     | -22.00                   | -25.00     | -\$22                            |
|                      | -90.                                                                                                    | 0 Golf handicaps                  | 3330.000 1  | -540.00    | -396.00                  | -450.00    | -\$396                           |
|                      |                                                                                                    | Bag Storage                       | 3335.00D I  | -1150.00   |                          |            |                                  |
|                      | -60.                                                                                                    | 0 Tennis operations               | 3340.000 I  | -600.00    | -396.00                  | -420.00    | -\$396                           |
| -64.74               | -802.                                                                                                    | 6 Total other member income       | 3490.000 1  | -10835.77  | -3301.44                 | -3803.77   | -\$3301                          |

# GLCXXX-Rpt

| stom Operating P/L Co                           | mparison - Pei | riod 9                      |             |            |                          |            |                          |                           |
|-------------------------------------------------|----------------|-----------------------------|-------------|------------|--------------------------|------------|--------------------------|---------------------------|
| Actual T/Y Budget T/Y                           |                | Description                 | Acct # Type | Actual T/Y | Fiscal YTD<br>Budget T/Y | Actual L/Y | Actual cor<br>YTD Budget | mpared to:<br>YTD Last Yr |
| 2012/05/02/11/2017/2017/2017/2017/2017/2017/201 | -6000.00       | Member dining               | 3030.000 1  | -423.00    | -15.40                   | -6014.00   | -407.60                  | 5591                      |
| -66.79                                          | -183.00        | Misc ALC Beverage           | 3046.000 1  | -652.64    | -497.90                  | -635.64    | -154.74                  | -17                       |
|                                                 |                | Total beverage sales        | 3090.000 1  | -300.00    |                          |            | -300.00                  | -300                      |
| 12883.76                                        | -208.30        | Total food & beverage sales | 3099.000 1  | 115390.38  | 6836.42                  | 6006.63    | 108553.96                | 109383                    |
|                                                 | -5698.00       | Greens fees                 | 3120.000 I  | -150.00    | -183.70                  | -5865.00   | 33.70                    | 6716                      |
|                                                 | -19.00         | Golf car fees               | 3122.000 I  | -290.00    | -211.20                  | -211.00    | -78.80                   | -79                       |
|                                                 |                | Golf Cart Program           | 3124.000 I  | -360.00    |                          |            | -360.00                  | -360                      |
|                                                 | -5717.00       | Total greens fees/cars      | 3125.000 1  | -800.00    | -394.90                  | -6076.00   | -405.10                  | 5276                      |
|                                                 | -1000.00       | Golf memberships            | 3210.000 1  | -9000.00   | -5500.00                 | -6000.00   | -3500.00                 | -3000                     |
|                                                 | -40.00         | Tennis memberships          | 3220.000 1  | -360.00    | -220.00                  | -240.00    | -140.00                  | -120                      |
|                                                 | -35.00         | Non-resident memberships    | 3240.000 1  | -415.00    | -192.50                  | -210.00    | -222.50                  | -205                      |
|                                                 | -100.00        | Social memberships          | 3260.000 1  | -900.00    | -550.00                  | -600.00    | -350.00                  | -300                      |
|                                                 | -1335.00       | Total membership sales      | 3270.000 1  | -11905.00  | -7342.50                 | -8010.00   | -4562.50                 | -3895                     |
|                                                 |                | Locker room                 | 3310.000 I  | -750.00    |                          |            | -750.00                  | -750                      |
|                                                 | -5.00          | Tree program                | 3320.000 1  | -30.00     | -22.00                   | -25.00     | -8.00                    | -5                        |
|                                                 | -90.00         | Golf handicaps              | 3330.000 1  | -540.00    | -396.00                  | -450.00    | -144.00                  | -90                       |
|                                                 |                | Bag Storage                 | 3335.000 1  | -1150.00   |                          |            | -1150.00                 | -1150                     |
|                                                 | -60.00         | Tennis operations           | 3340.000 1  | -600.00    | -396.00                  | -420.00    | -204.00                  | -180                      |
| -64.74                                          | -802.46        | Total other member income   | 3490.000 1  | -10835.77  | -3301.44                 | -3803.77   | -7534.33                 | -7032                     |

### BSR01-Rpt

| R01.RPT                              |       |   |           | Repo       | ort date: | 20060927 | Page | 1 |
|--------------------------------------|-------|---|-----------|------------|-----------|----------|------|---|
| 3030.000 Member dining               | ····· | 1 | -423.00   |            |           |          |      |   |
| 3046.000 Misc ALC Beverage           | 1     | 1 | -652.64   |            |           |          |      |   |
| 3090.000 Total beverage sales        | 1     | 2 |           | -300.00    |           |          |      |   |
| 3099.000 Total food & beverage sales | 1     | 3 |           |            | 115,390.  | .38      |      |   |
| 3120.000 Greens fees                 | 1     | 1 | -150.00   |            |           |          |      |   |
| 3122.000 Golf car fees               | 1     | 1 | -290.00   |            |           |          |      |   |
| 3124.000 Golf Cart Program           | 1     | 1 | -360.00   |            |           |          |      |   |
| 3125.000 Total greens fees/cars      | 1     | 2 |           | -800.00    |           |          |      |   |
| 3210.000 Golf memberships            |       | 1 | -9,000.00 |            |           |          |      |   |
| 3220.000 Tennis memberships          | 1     | 1 | -360.00   |            |           |          |      |   |
| 3240.000 Non-resident memberships    | 1     | 1 | -415.00   |            |           |          |      |   |
| 3260.000 Social memberships          | 1     | 1 | -900.00   |            |           |          |      |   |
| 3270.000 Total membership sales      | 1     | 2 |           | -11,905.00 |           |          |      |   |
| 3310.000 Locker room                 | 1     | 1 | -750.00   |            |           |          |      |   |
| 3320.000 Tree program                | 1     | 1 | -30.00    |            |           |          |      |   |
| 3330.000 Golf handicaps              |       | 1 | -540.00   |            |           |          |      |   |
| 3335.000 Bag Storage                 | 1     | 1 | -1,150.00 |            |           |          |      |   |
| 3340.000 Tennis operations           | 1     | 1 | -600.00   |            |           |          |      |   |
| 3490.000 Total other member income   | 1     | 2 |           | -10,835.77 |           |          |      |   |
| 3499.000 Total All member income     |       | 3 |           |            | -22,740.  | .77      |      |   |
| 3440.000 Service Charge Income       | 1     | 1 | -657.49   |            |           |          |      |   |
| 3445.000 Special Assessment          | 1     | 1 | -800.00   |            |           |          |      |   |
| 3450.000 Late Fees                   | 1     | 1 | -4,378.28 |            |           |          |      |   |
| 3460.000 Minimum Fees                | 1     | 1 | -455.00   |            |           |          |      |   |
| 3490.000 Total other member income   | 1     | 2 |           | -10,835.77 |           |          |      |   |
| 3499.000 Total All member income     | . 1   | 3 |           |            | -22,740.  | .77      |      |   |

#### BSR02-Rpt

| BSR02.RPT                   |         |         |            | Report date: | 20060927 | Page | 1 |
|-----------------------------|---------|---------|------------|--------------|----------|------|---|
| Member dining               | -423.00 |         |            |              |          |      |   |
| Misc ALC Beverage           | -652.64 |         |            |              |          |      |   |
| Total beverage sales        |         | -300.00 |            |              |          |      |   |
| Total food & beverage sales |         |         | 115,390.38 |              |          |      |   |
| Greens fees                 | -150.00 |         |            |              |          |      |   |
| Golf car fees               | -290.00 |         |            |              |          |      |   |
| Golf Cart Program           | -360.00 |         |            |              |          |      |   |
| Total greens fees/cars      |         | -800.00 |            |              |          |      |   |

#### BSR03-Rpt

| SR03.RPT                    |         |         |          | Report date: | 20060927 | Page | 1 |
|-----------------------------|---------|---------|----------|--------------|----------|------|---|
| Member dining               | -423.00 |         |          |              |          |      |   |
| Misc ALC Beverage           | -652.64 |         |          |              |          |      |   |
| Total beverage sales        |         | -300.00 |          |              |          |      |   |
| Total food & beverage sales |         |         | 5,390.38 |              |          |      |   |
| Greens fees                 | -150.00 |         |          |              |          |      |   |
| Golf car fees               | -290.00 |         |          |              |          |      |   |
| Golf Cart Program           | -360.00 |         |          |              |          |      |   |
| Total greens fees/cars      |         | -800.00 |          |              |          |      |   |

## **Table Management**

Assigning tables for sales and having visibility of occupied tables is often a very convenient tool to have. To accomplish this, you could use a combination of functions 24, 37, and 60.

Function 37. Enter the table number as the first positions on the button.

| Configure Butto<br>File Utilities Info F |                                                                                             | Open<br>New Sale     | 1 Table           |           | 1         |          |
|------------------------------------------|---------------------------------------------------------------------------------------------|----------------------|-------------------|-----------|-----------|----------|
|                                          | nel # (1-100) containing the buttons you wish to<br>ne ENTER key. Panel 0 = Options Column. | 36                   | for 4             | 4 Patio   | P-36 B-3  | P-36 B-  |
| Button Visible?                          | Sample button> 2 Table                                                                      | #                    | 2 Table<br>for 6  | 5 Patio   | P-36 B-8  | P-36 B-  |
| Font Size                                | for 6                                                                                       | Split<br>Ticket      | 3 Table<br>for 8  | P-36 B-12 | P-36 B-13 | P-36 B-1 |
| C 7<br>C 8 (default)<br>C 9              | 8 - Function Button<br>37 - Table Select                                                    | - Maye               | 12 Table<br>for 8 | P-36 B-17 | P-36 B-18 | P-36 B-1 |
| C 10<br>C 12<br>© 14                     | Picture>                                                                                    | Move<br>Up           | P-36 B-21         | P-36 B-22 | 144       | P-36 B-3 |
| C 16<br>C 18<br>C 20                     |                                                                                             |                      | P-36 B-26         | P-36 B-27 | 145       | P-36 B-  |
| C 22<br>C 24                             |                                                                                             | Remove<br>Item       | Enter<br>Table #  | P-36 B-32 | -146      | P-36 B-  |
| Bold Font                                |                                                                                             | Upen<br>Hold<br>Sale | P-36 B-36         | P-36 B-37 | P.36 B-38 | P-36 B-  |
| Button T                                 | Button caption: 2 Table for 6                                                               | Clear<br>Sale        | P-36 B-41         | P-36 B-42 | P-36 B-43 | P-36 B-  |
| Text<br>Color<br>Button # 6              |                                                                                             | Tendei               | P-36 B-46         | P-36 B-47 | P-36 B-48 | P-36 B-  |
| Index # 1756                             | Save Settings                                                                               | Open<br>Screen       |                   |           |           |          |

You could include a picture of the table seating arrangement. (Buttons for tables 144, 145, and 146.)

### **Table Management**

Use function 24 if you choose to enter the table number from an entry screen.

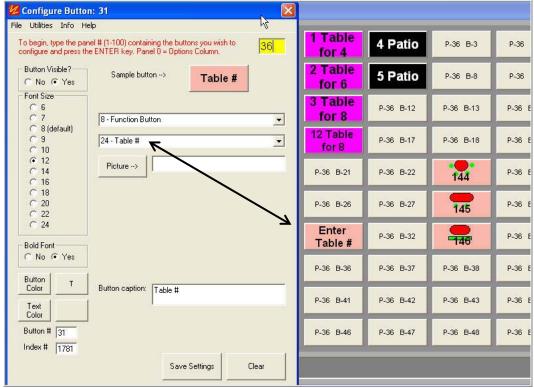

If you wish to have the system display the status of a table, use function 60 and place the table number at the front of the button.

After the table has been assigned to a customer and sales have been placed on hold, the color of the button changes from black (not assigned) to pink (has sales on hold in the system and is not available.) At that point, the sale can be recalled from hold for viewing and modification before it is either closed or placed on hold again.

| Open<br>New Sale     | 1 Table for<br>4        | 4 Patio   | 1 Recall Hold     | p. |  |
|----------------------|-------------------------|-----------|-------------------|----|--|
| Table<br>#           | 2 Table for<br>6        | 5 Patio   | 2 Recall Hold     | p  |  |
| Split<br>Ticket      | 3 Table for<br>8        | P-36 B-12 | 3 Recall Hold     | Ρ. |  |
| Move<br>Lower        | 12 Table for 8          | P-36 B-17 | 12 Recall<br>Hold | p. |  |
| Move<br>Up           | P-36 B-21               | P-36 B-22 | 144               | p. |  |
| ****                 | P-36 B-26               | P-36 B-27 | 145               | P  |  |
| lemove<br>Item       | Enter Table #           | P-36 B-32 | 146               | p. |  |
| Open<br>Hold<br>Sale | Hold Sale -<br>No Print | P-36 B-37 | P-36 B-38         | P  |  |

Be sure that you can get to a button to either continue processing a sale or place it back on hold.

Table Management-01.doc - 3 -5/30/2007 For normal workstation buttons, the Table Viewer Mode is  $2^{\prime\prime}$ , recall the sale and make it active.

| Main backcolor     | 11513775         | Level 1 password    | 1                   | G/L · Credit Book           | 2402 |                      |               |
|--------------------|------------------|---------------------|---------------------|-----------------------------|------|----------------------|---------------|
| Sale window color  | 15724527         | Level 2 password    | 2                   | G/L - Our Gift Card         | 1055 |                      |               |
| Sale text color    |                  | Level 3 password    | 3                   | (unused)                    | 1055 |                      |               |
| Button panel color | 9408399          | Level 4 password    | 4                   | G/L - Coupon                | 1055 |                      |               |
| Label totals color | 2039583          | CCard Acct ID       |                     | G/L · Srv Chgs              | 3440 |                      |               |
| Tax S/C (Yes/No)   | Y                | CCard Acct Sub ID   |                     | Default screen (1-100)      | 001  | Discount Calc        | 0             |
| S/C Tax Percent    | 1                | (unused)            |                     | Duplicate receipt?          | 0    | Hold with tender     | 1             |
| Use D or S tax     | D                | CC Preauth Rate %   | 0                   | Workspace mode              | 1    | Server only recalls  | 0             |
| Consolidate mode   | u                | Receipt format      | 1                   | Backup Drive A-Z            | C    | Change for checks    | 0             |
| Company Name       | ABC Country Club | Hold receipt format | 2                   | Remove Item (0-4)           | 0    | Change for gift cert | 0             |
| Address line 1     | 123 Main Street  | Reg Flags           | 00101C0007777700010 | Qty Warnings (0-9)          | 0    | Photo Delay (sec)    | 3             |
| Address line 2     | P.O. Box 456     | Non-inventory G/L   | 2100                | Server Password             | 0    | Live Xact Mode       | 0             |
| City               | HereAndThere     | Local printer #     | 7                   | Remote printer #1           | 7    | Enable G/L Alias     | 1             |
| State              | MN               | Open Sale Mode      | 0                   | Remote printer #2           | 7    | Alpha Charge         | 1             |
| Zipcode            | 55344            | Recall Hold Mode    | 3                   | Remote printer #3           | 7    | AutoReset Session    | 0             |
| Phone 1            | 952-941-0855     | G/L - Cash          | 1020                | Remote printer #4           | 7    | Table Viewer Mode    | 2             |
| Phone 2            |                  | G/L - Checks        | 1020                | Remote printer #5           | 7    | Use Original Date    | 0             |
| Email              | www.clubdata.com | G/L - Visa          | 1045                | Prevent \$0 price           | 0    | Reset Server #       | 0             |
| Sales tax percent  | 0.065            | G/L · MasterCard    | 1045                | Local printer type          | 0    | Enable Sea, #s       | 0             |
| Store ID           | A                | G/L - Discover      | 1045                | Remote printer type         | 0    | Print tip Ine (#5)   | 0             |
| Show name          | 0                | G/L · AMEX          | 1045                | Local printer port          | 1    | Get Local First      | 0             |
| Session or Date    | 0                | G/L - Carte Blan.   | 1055                |                             | 1    | /                    | 2             |
| Emp Validate Type  | 1                | G/L · Diner's Club  | 1055                | Set Cash <u>D</u> rawer Bar | ık   | - 10 AGA 40 - 10     | <u>S</u> ave  |
| Offline Mode       | 0                | G/L - Gift Certif.  | 2403                | Dive c                      | -/   | Help —               | Evit          |
| New Employee       | 1                | G/L · Prize/Sweep   | 2400                | Print Configuration         |      |                      | E <u>x</u> it |

If you choose to have a workstation at the check in area, you may choose to have both 37 and 60 buttons on one screen so the hostess / seater can see the status of a table and assign a table and place it on hold, waiting for the server to enter the order. If this is the case, at that workstation, you would probably want the Table Viewer Mode to be "1", view only so that the sale can be pulled up to help determine the status of the meal (ie, desert has been ordered.) This setting is on an individual work station mode.